#### **Details zur Klausur auf OPAL**

#### 1 Softwaretechnologie (ST)

- ► Probeklausur: Montag, 02.08.2021 08:00
- ► Prüfungsklausur: Montag, 09.08.2021 09:30
- ► OPAL Seite:

 $\bigoplus$ Prof. U. Aßmann Prof. U. Aßmann

■ https://bildungsportal.sachsen.de/opal/auth/RepositoryEntry/29581049860/Co urseNode/1625108360558614003

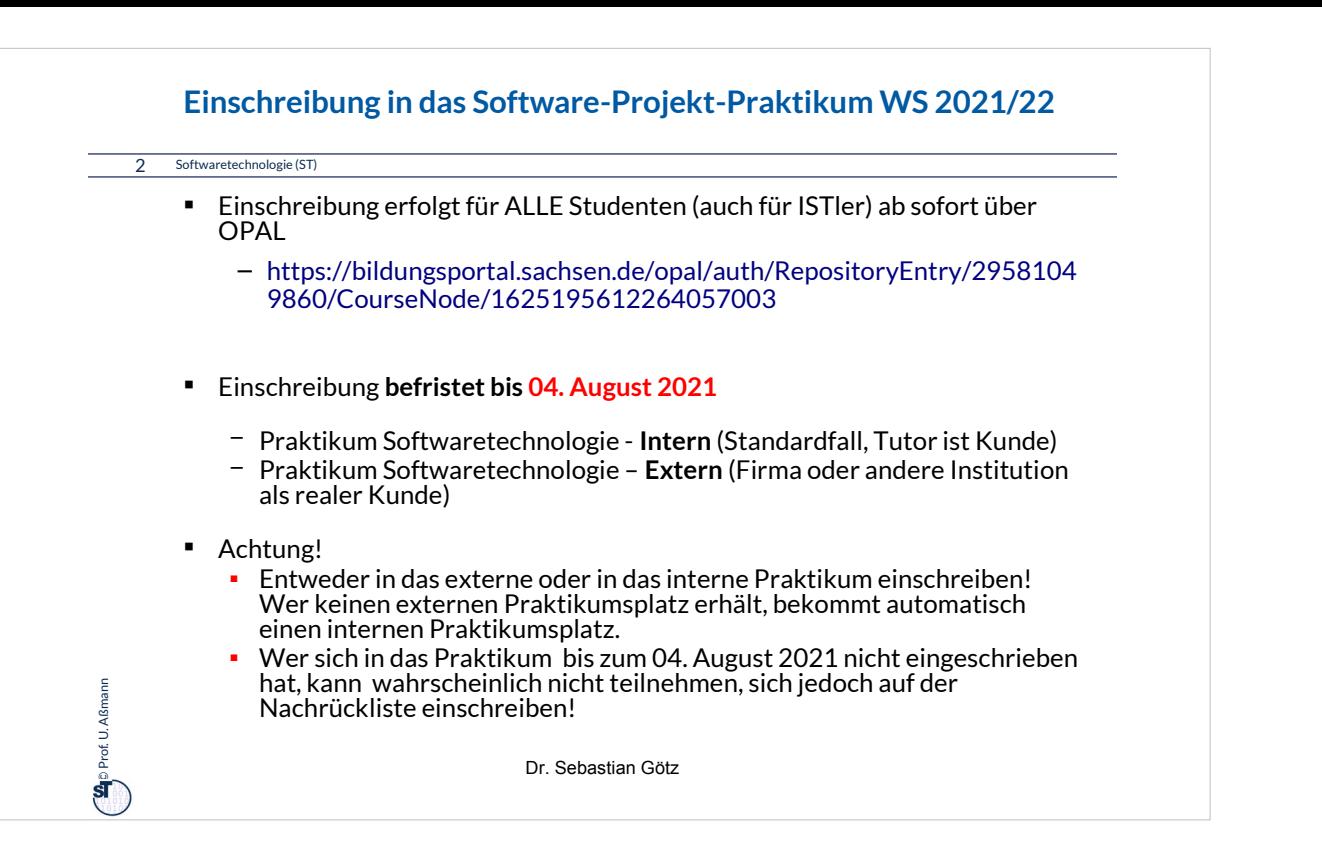

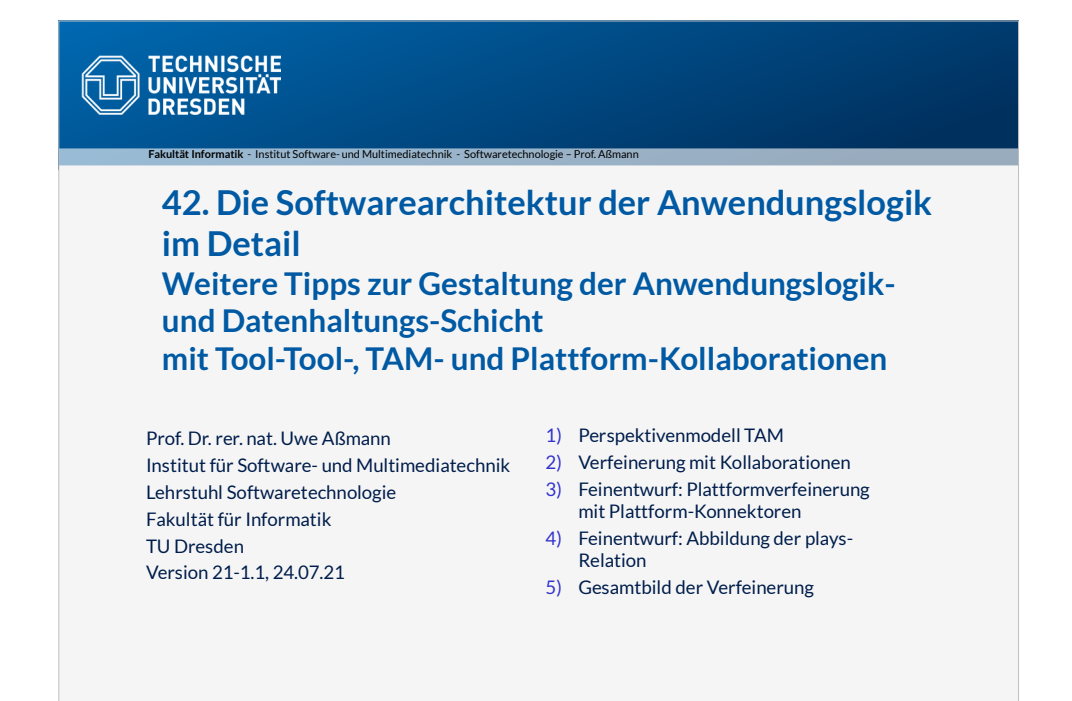

• Parallelen zum Fachgebiet der Architektur:

●Architekten sind an der Nahtstelle zwischen Kunde und Baufirma.

●Schlechter

Architekturentwurf kann nicht durch gute Bauqualität kompensiert werden.

●Es gibt Architektur-Spezialisten für bestimmte Anwendungsgebiete.

•Es gibt "Schulen", die bestimmte Grundprinzipien vertreten.

•Es gibt bestimmte Standard-

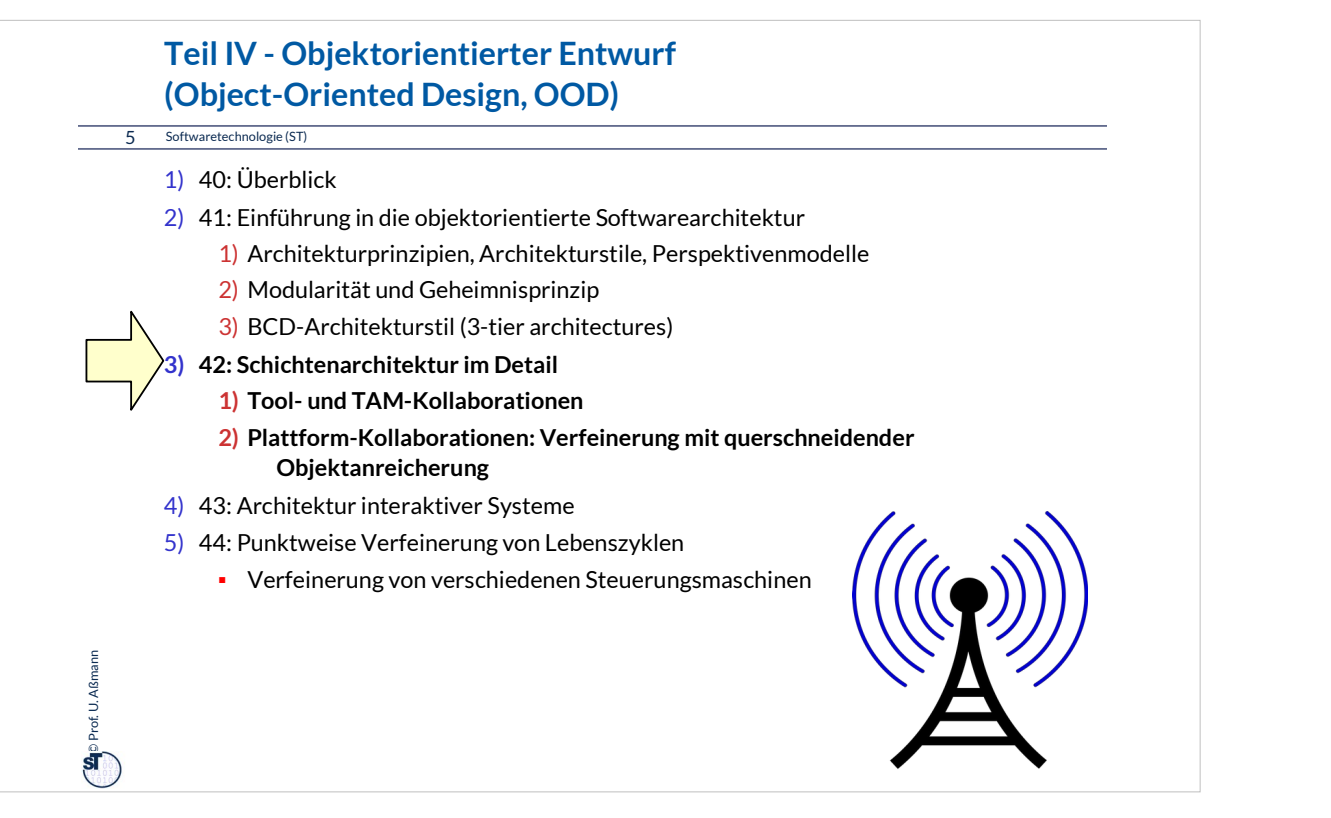

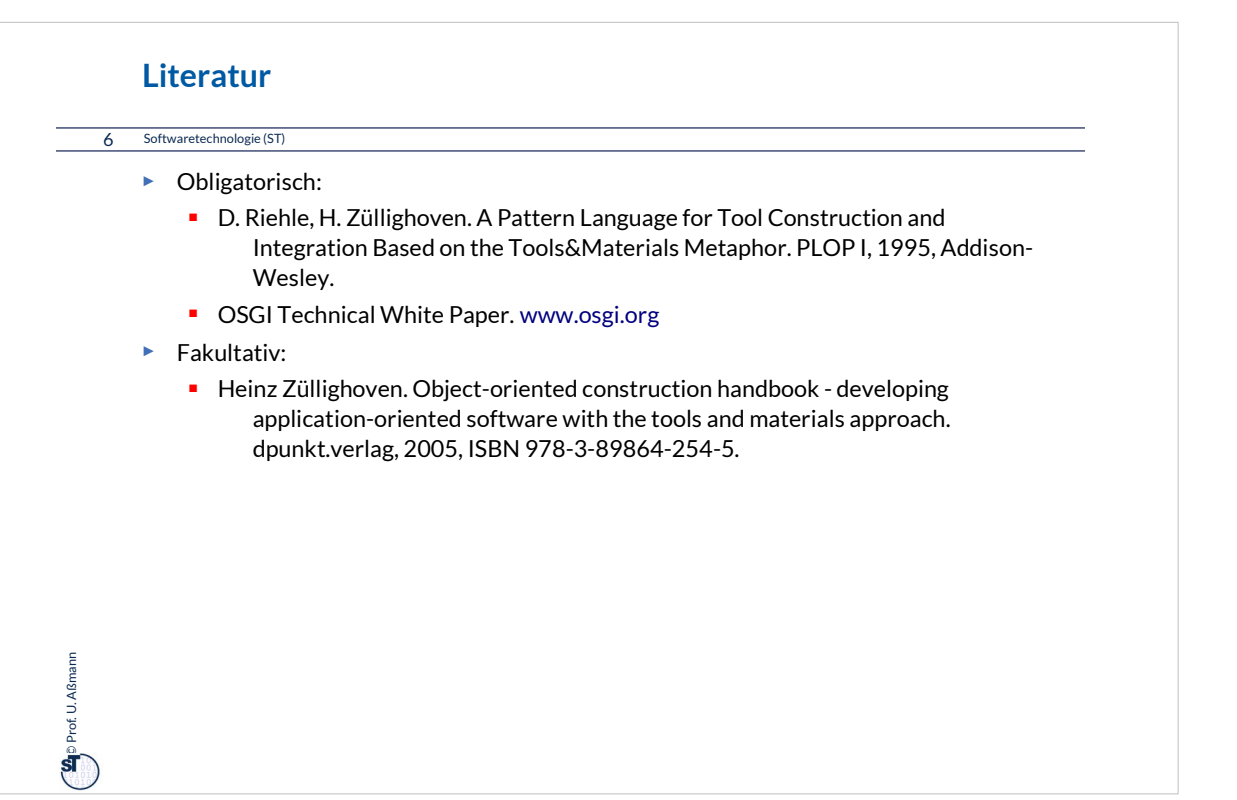

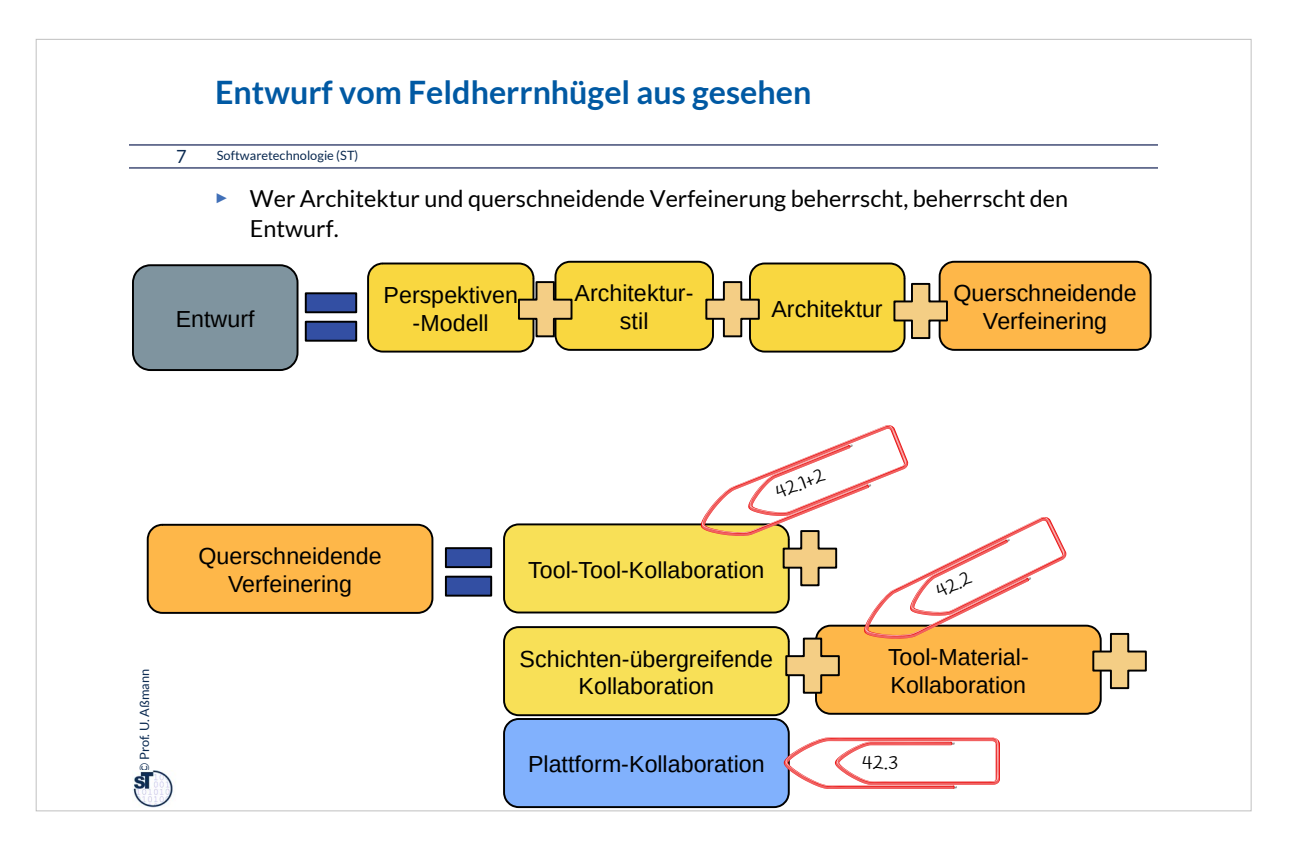

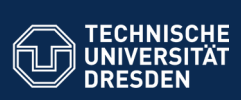

#### **42.1 Identifikation von Tools, Materials, zur Einordnung von Klassen in die Schichten Ein Vorschlag für die Konnektion von Anwendungslogik und**

**Datenhaltung**

.<br>**Fakultät Information Institute**<br>Instituted in Software Software

Was wird interaktiv (asynchron oder verzögert synchron) aufgerufen? Was ist aktiv, was ist passiv? Was muss belegt werden (was kann nicht geteilt benutzt werden)? Welche Klasse wird in welche Schicht eingeordnet?

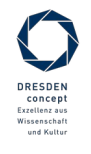

Softwaretechnologie (ST) © Prof. U. Aßmann

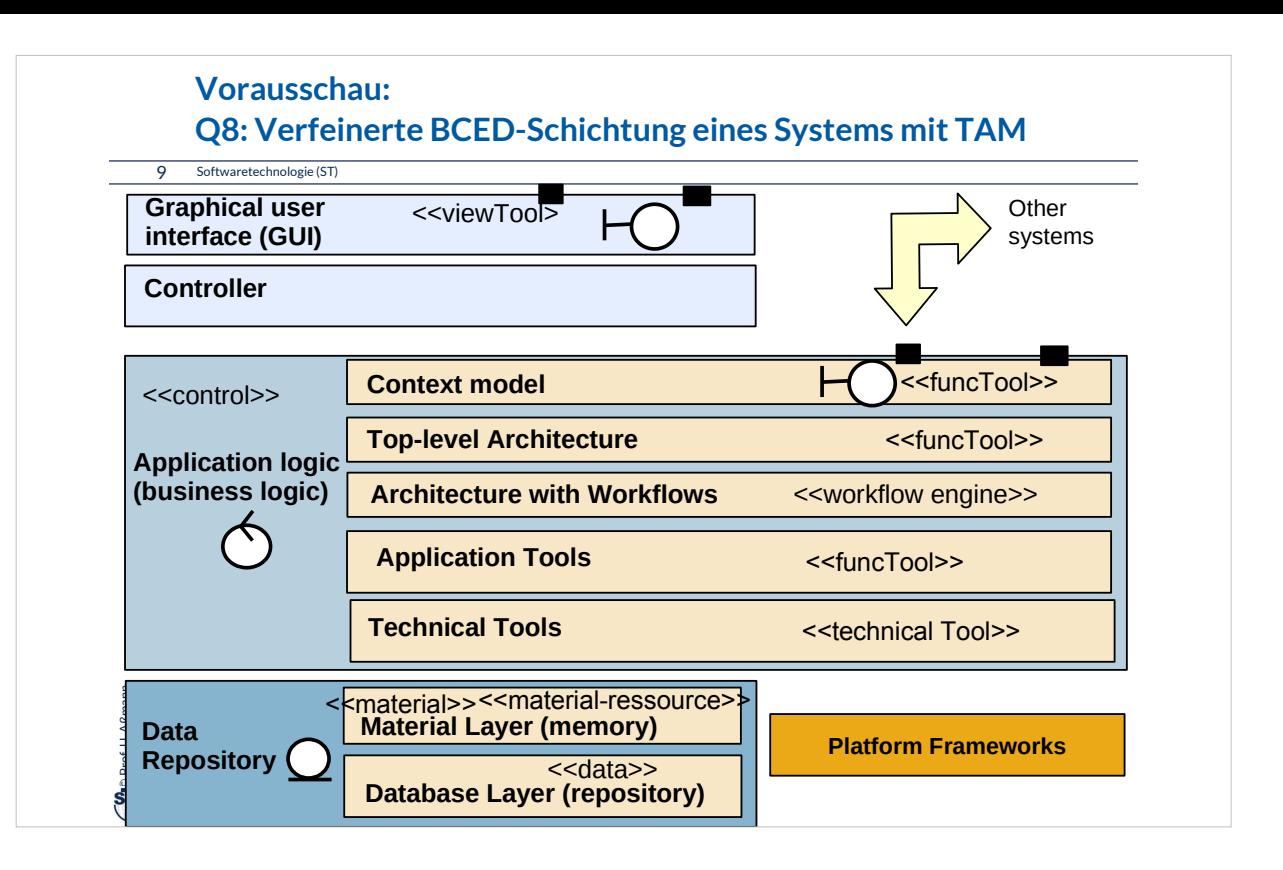

#### **Perspektivenmodell TAM: Trennung von aktiven und passiven Komponenten**

10 Softwaretechnologie (ST)

**Se**p Prof. U. Aßmann Prof. U. Aßmann

**Tools-and-Materials** [Züllighoven] ist ein Perspektivenmodell, das folgende Aspekte in einem Profil definiert:

- 1) Tools (aktive Prozesse, Kommandoobjekte)
- 2) Ressources (belegbar)
- 3) Materials (passive Daten, Schicht E und D)
- 4) TAM-Collaboration
- 5) Interpreter (für Workflows) koordinieren Tools
- Klassen, Module, Komponenten, Pakete Kollaborationen, Teams sollten mit diesen Aspekten qualifiziert werden

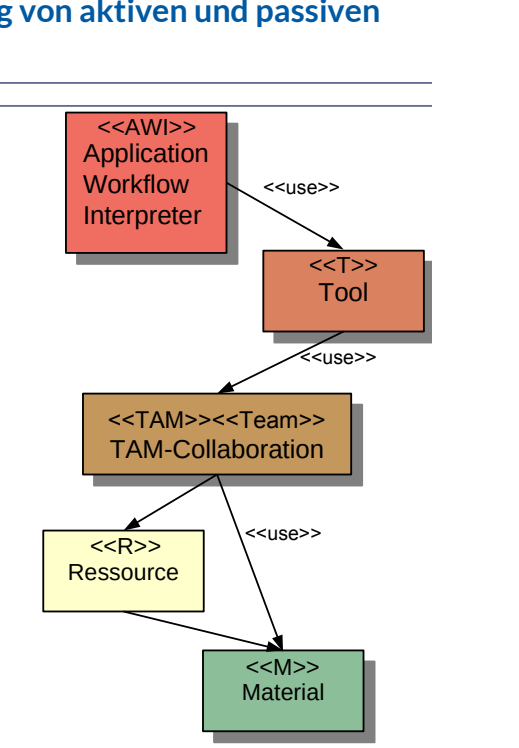

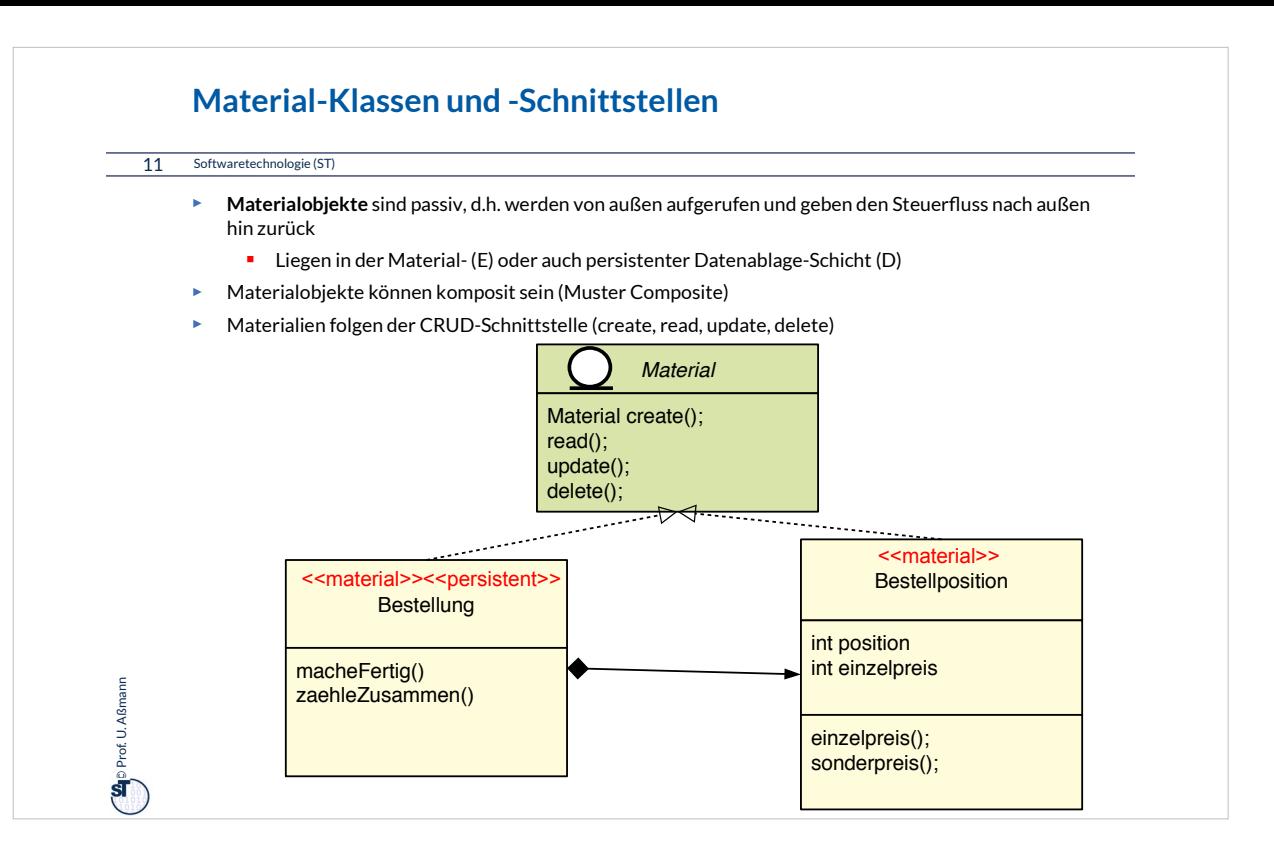

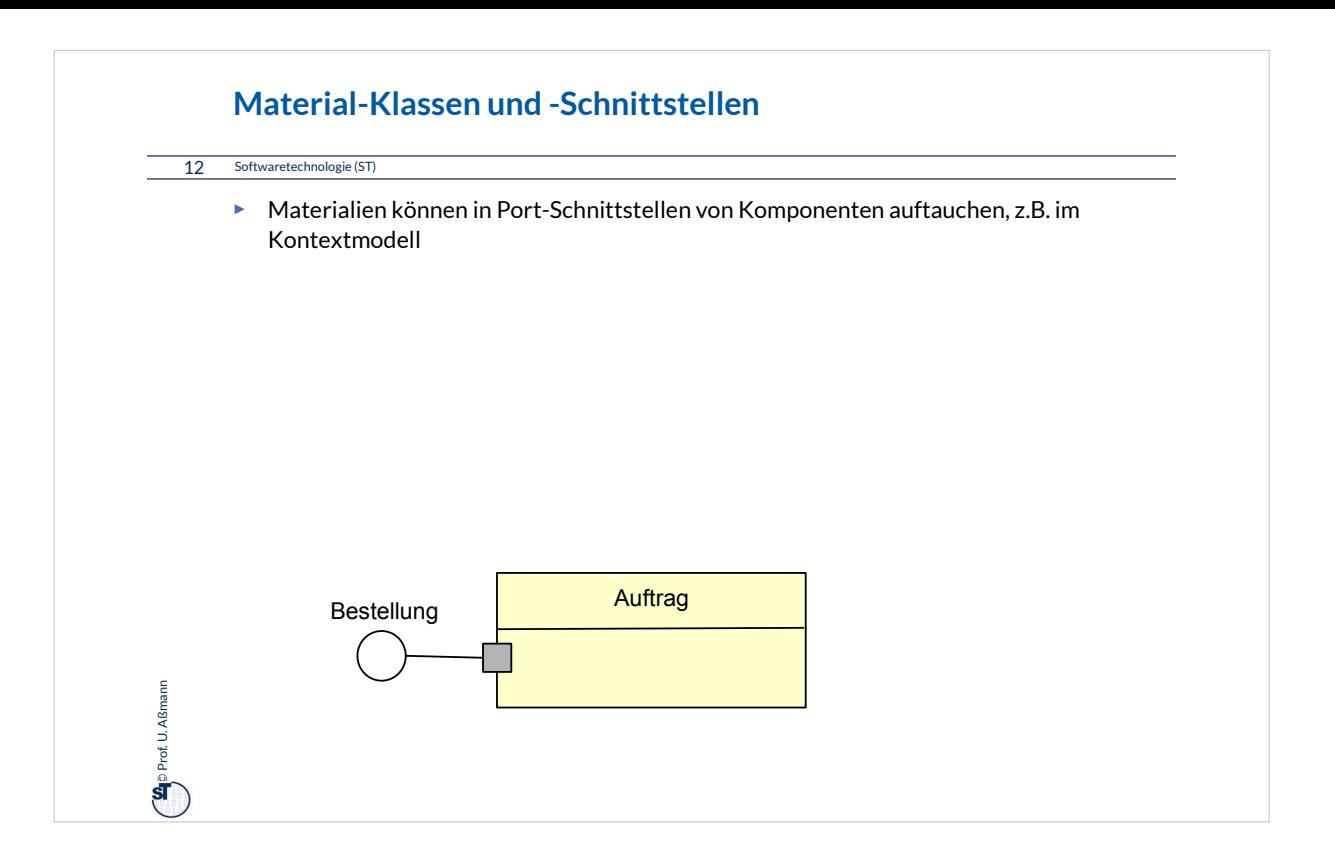

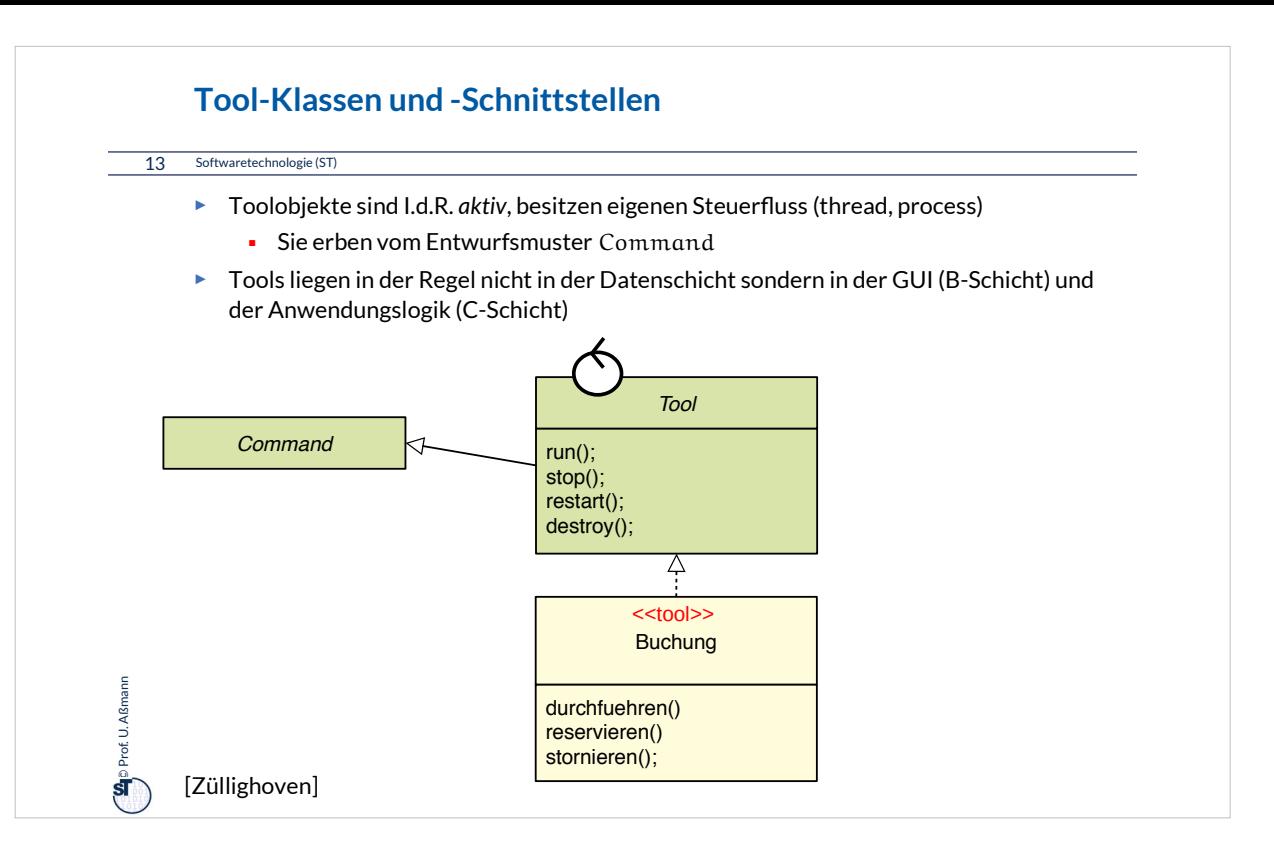

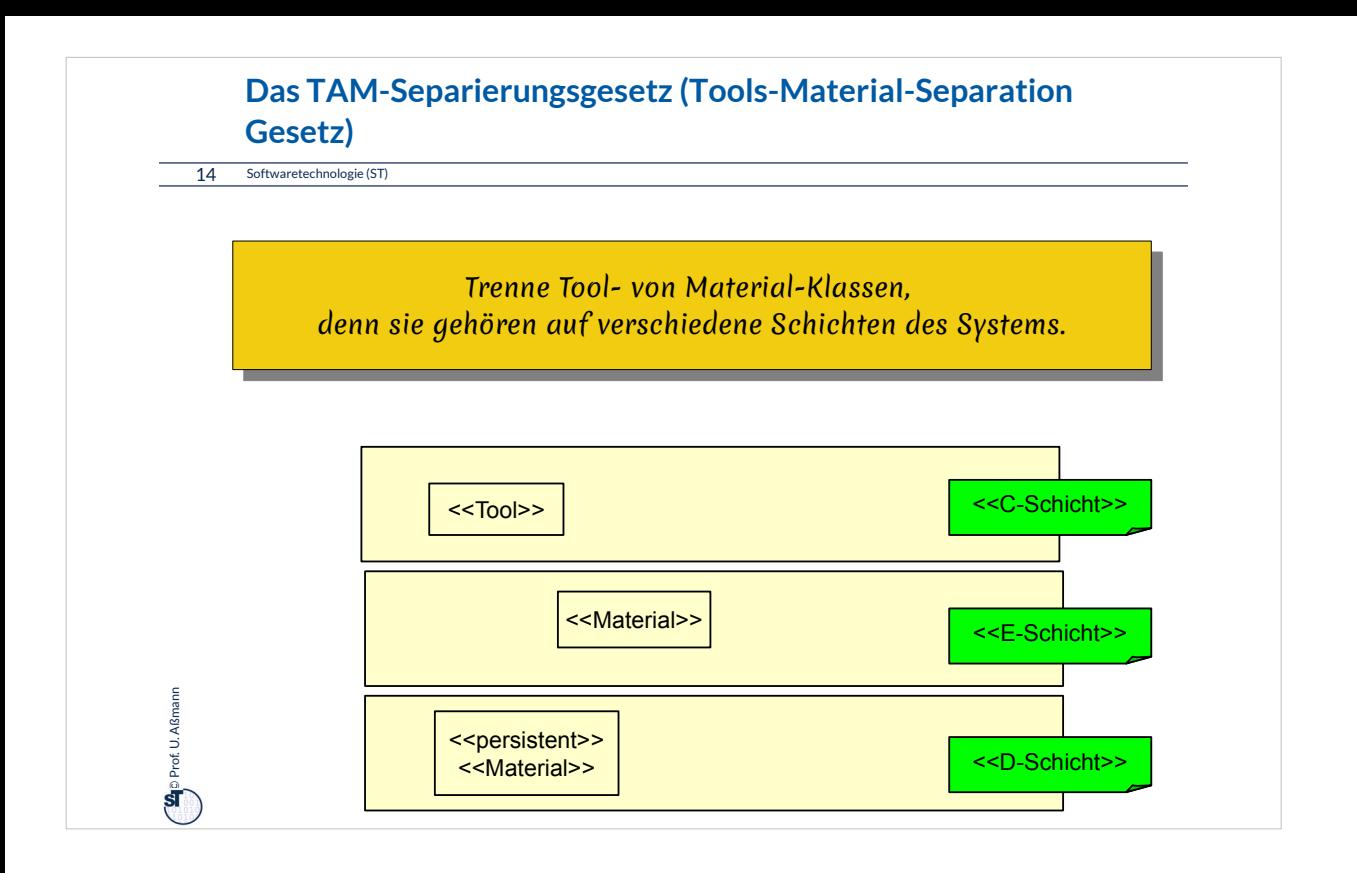

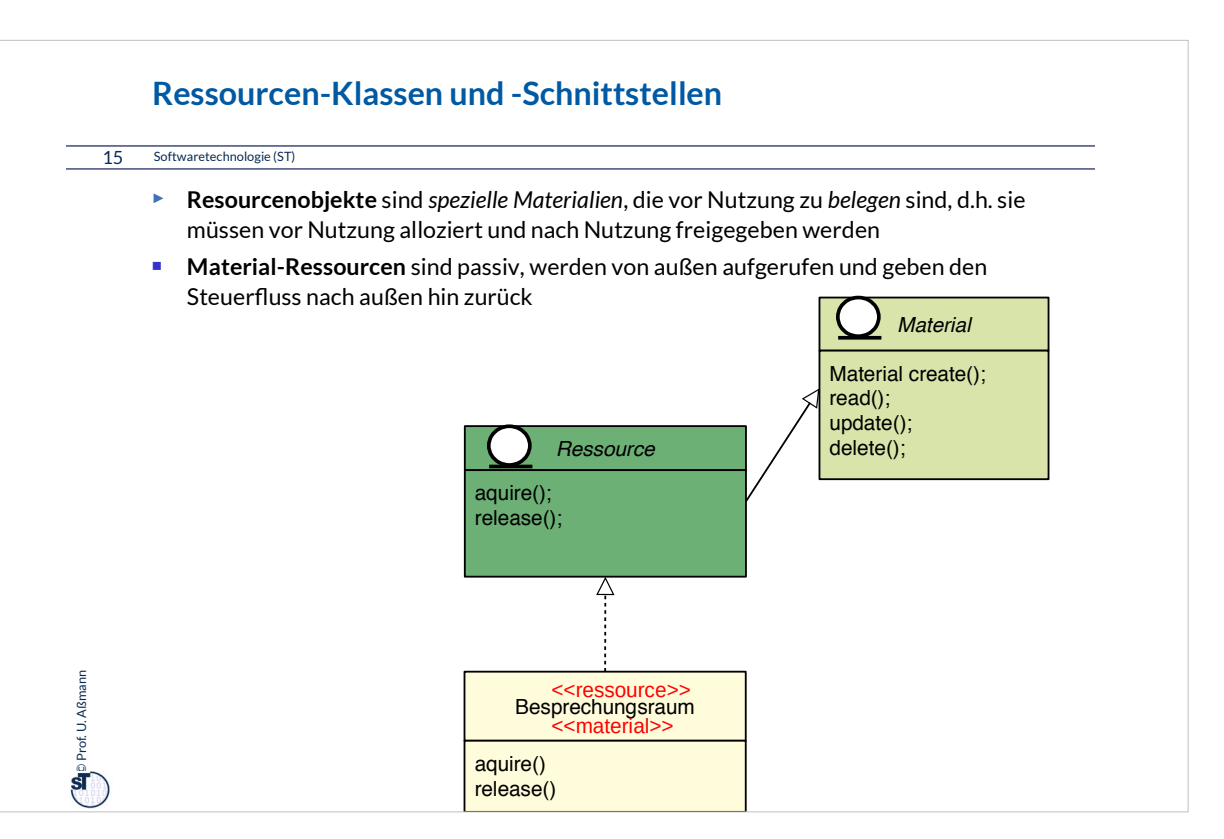

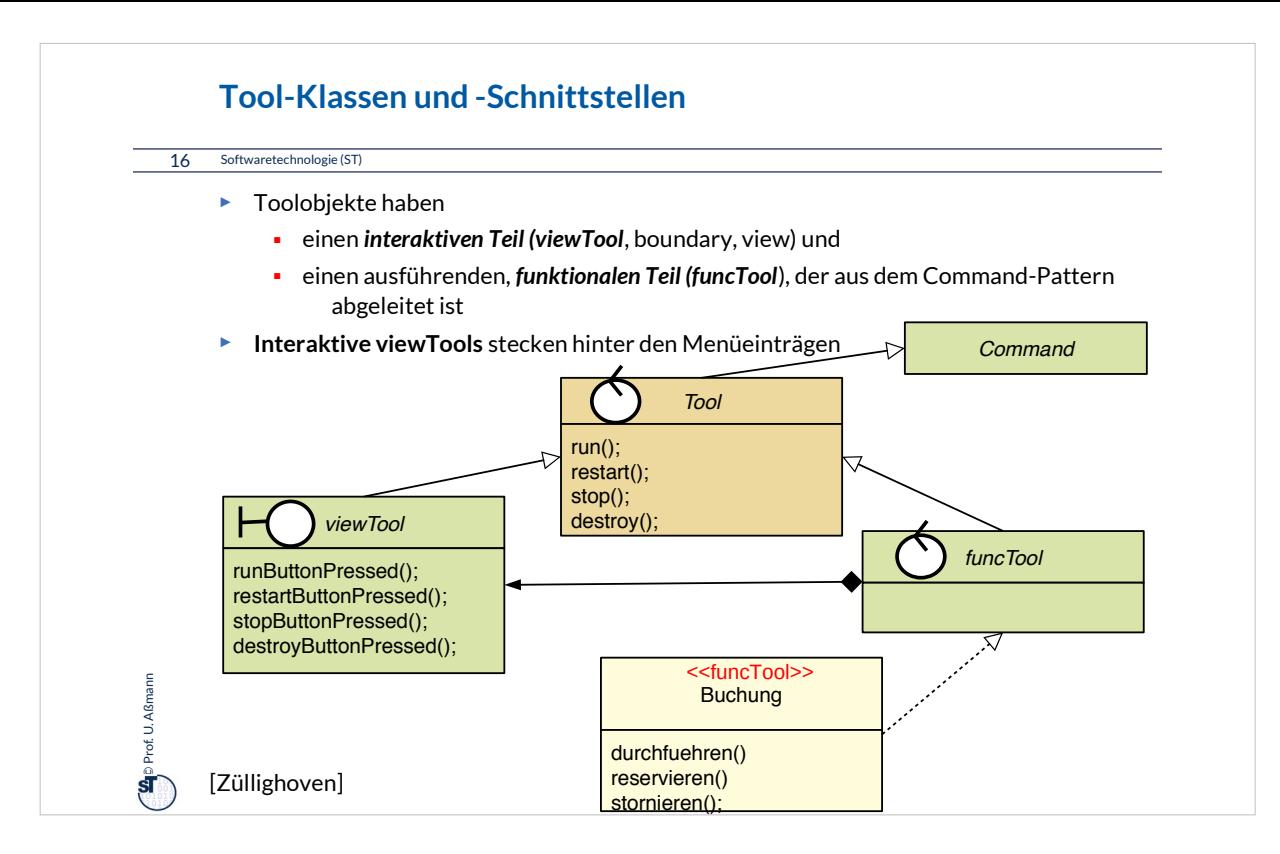

# Übung: Wie viele interaktive viewTools hat die Oberfläche von LibreOffice?

# Hinweis: Zählen Sie alle

- •Menüeinträge
- •Knöpfe
- •Klickfelder

Erklären Sie den Unterschied von funcTools und viewTools!

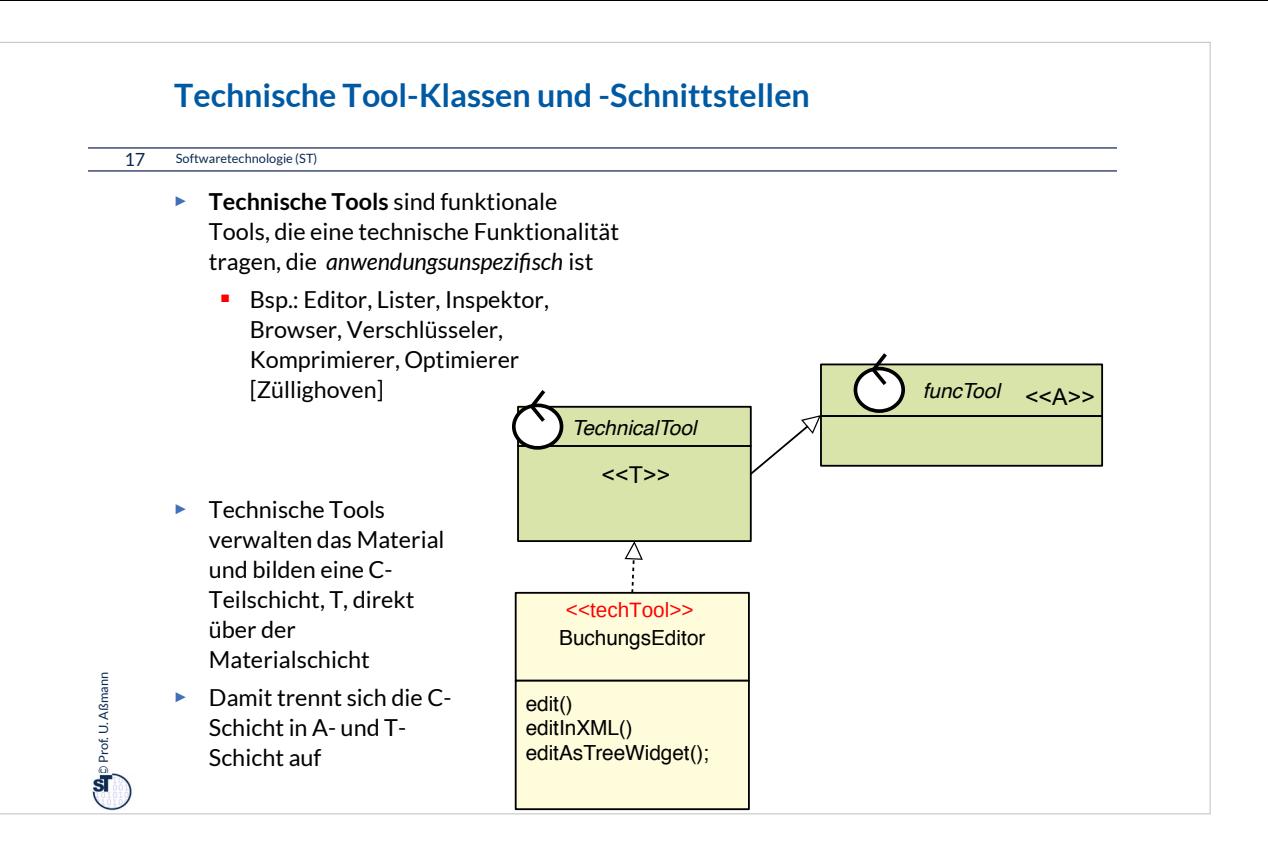

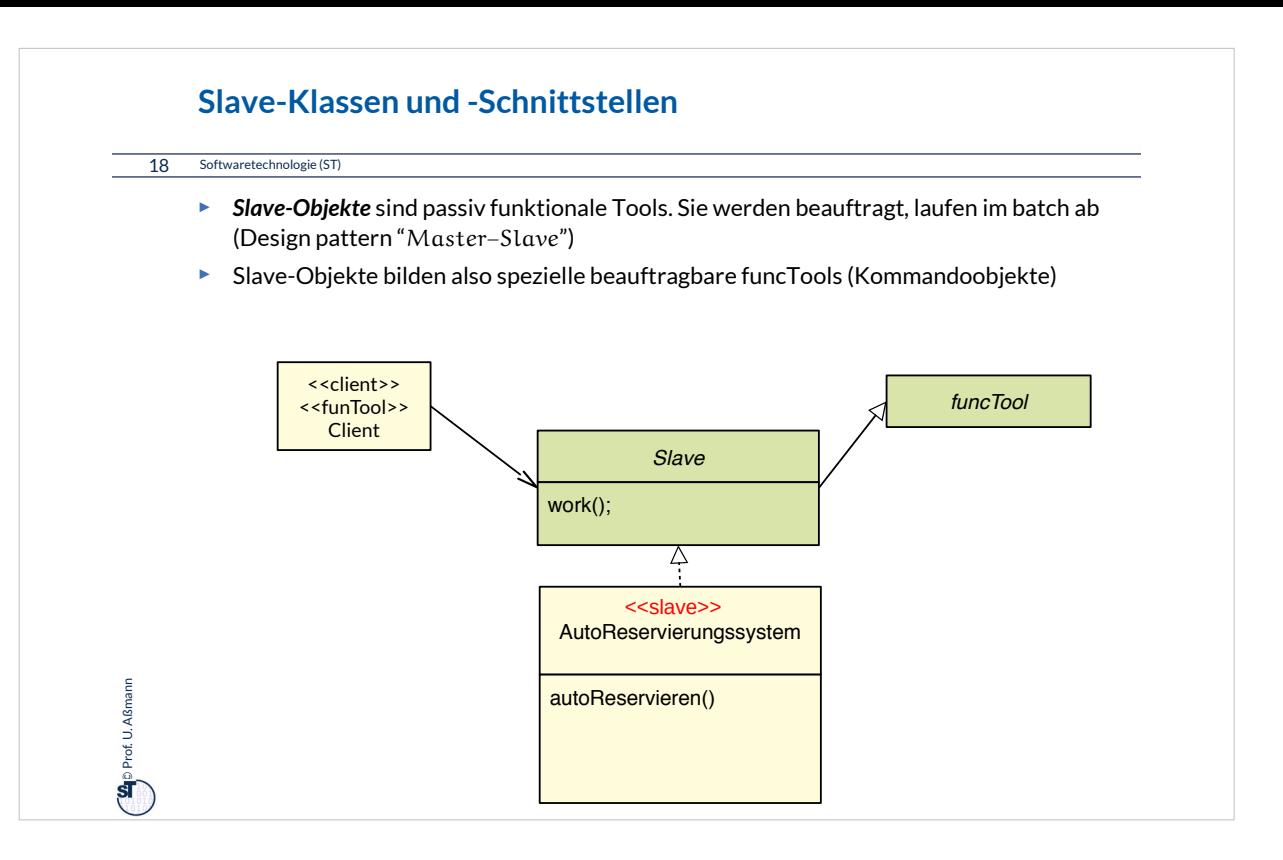

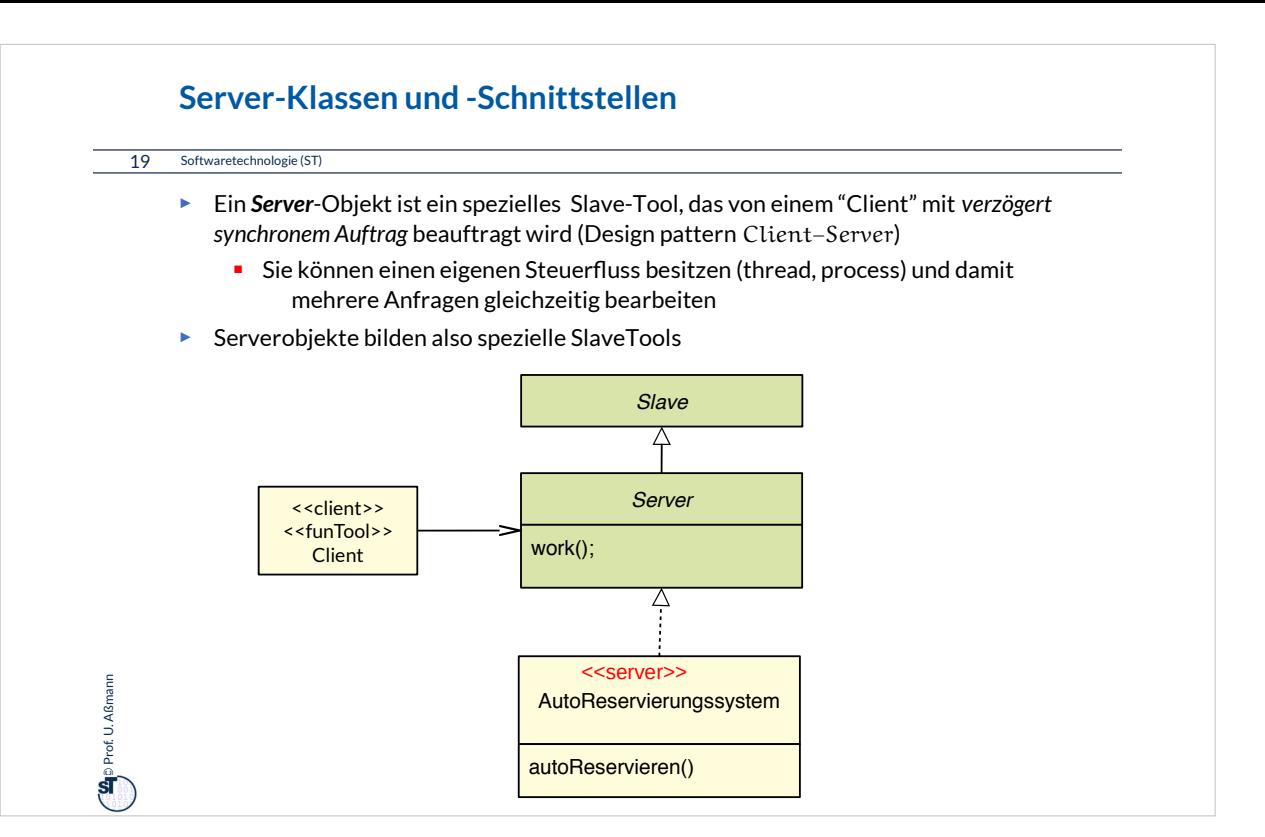

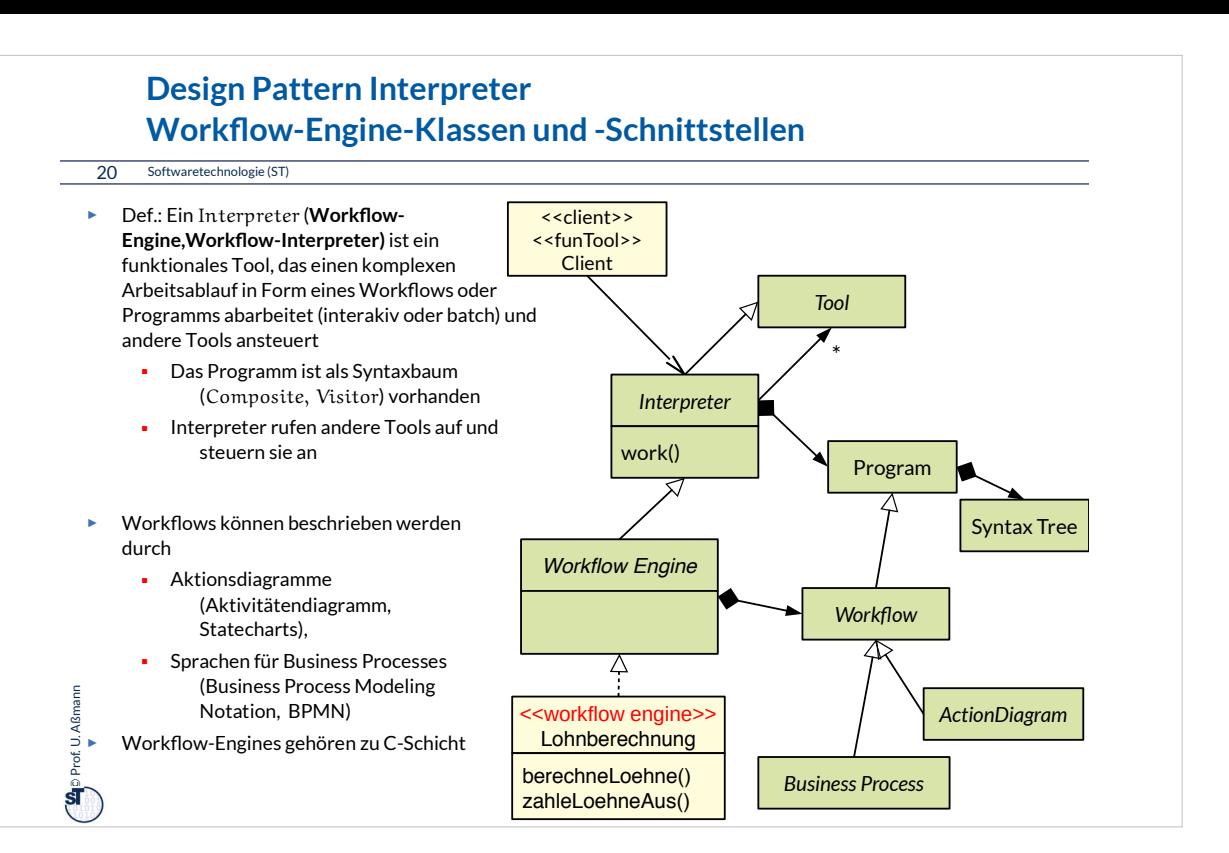

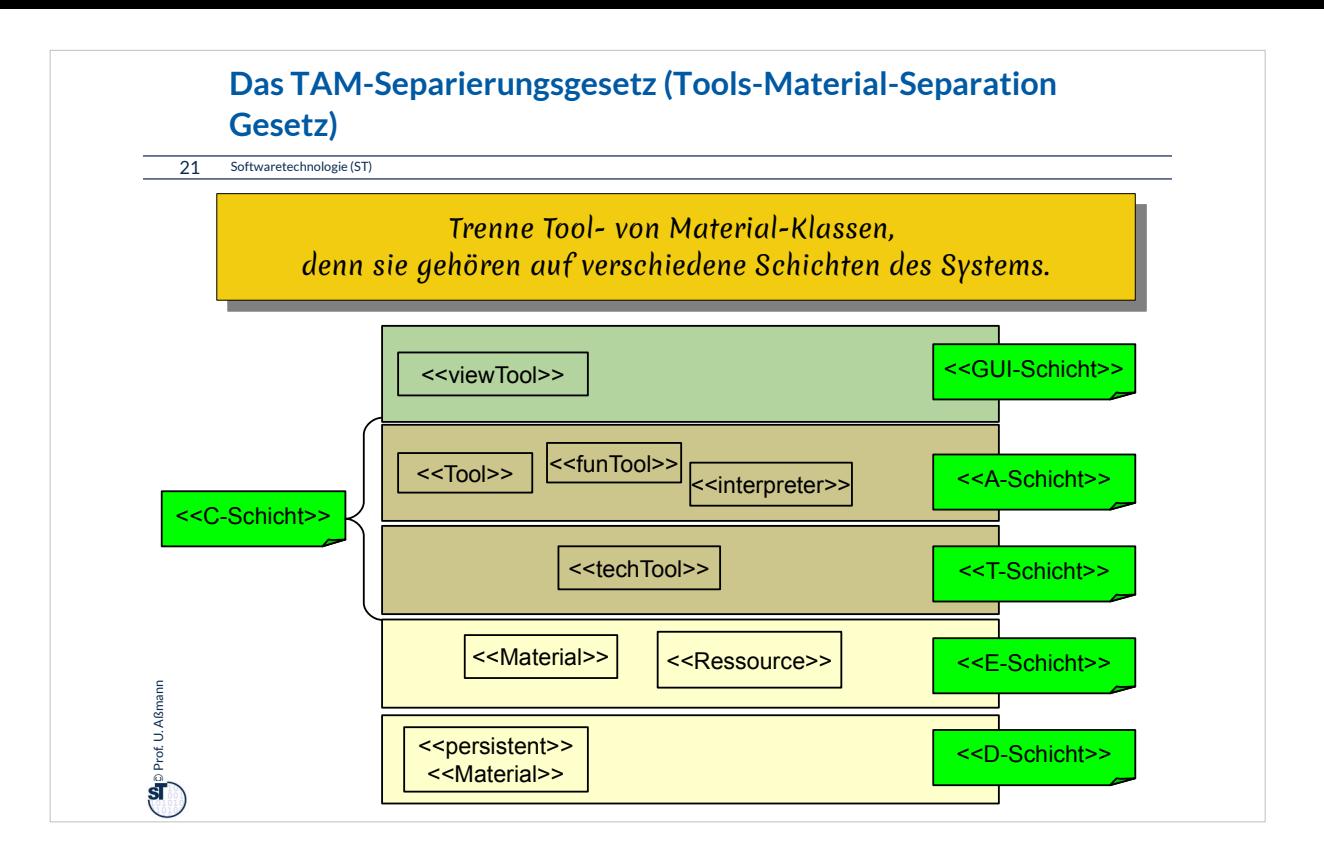

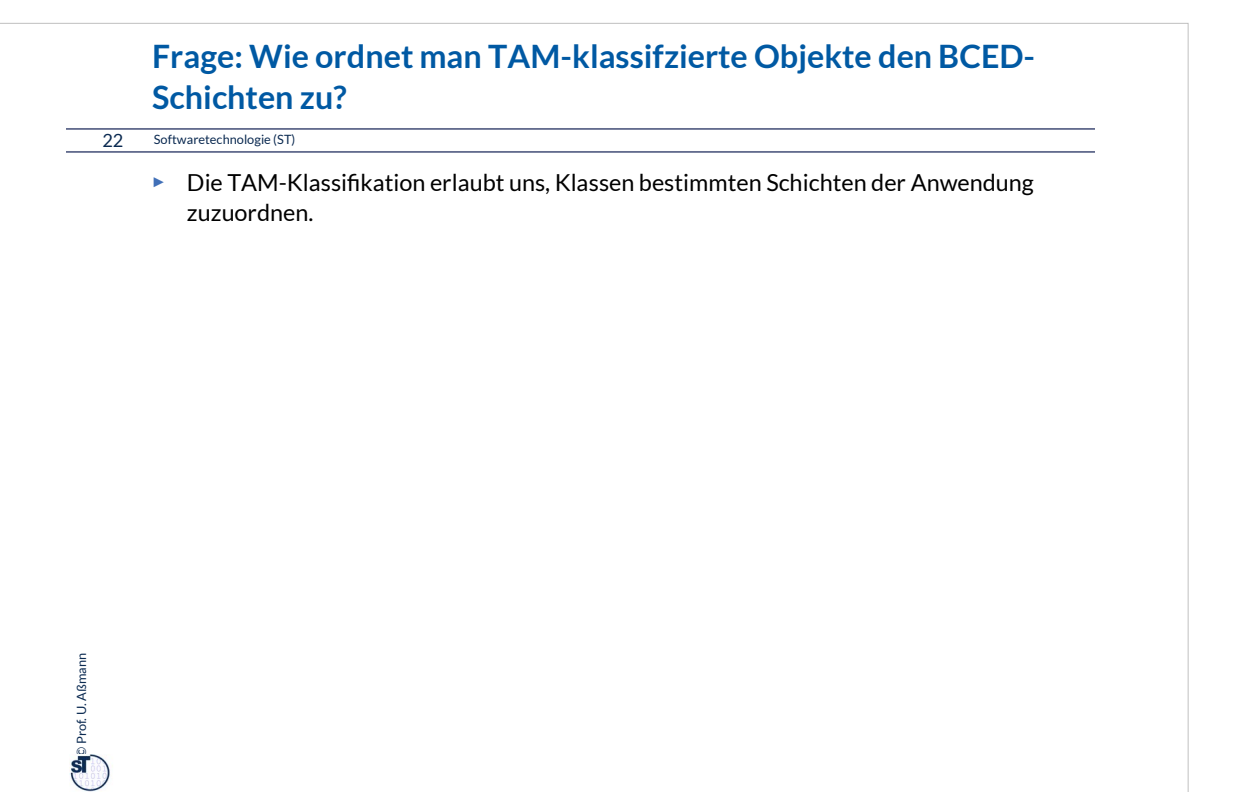

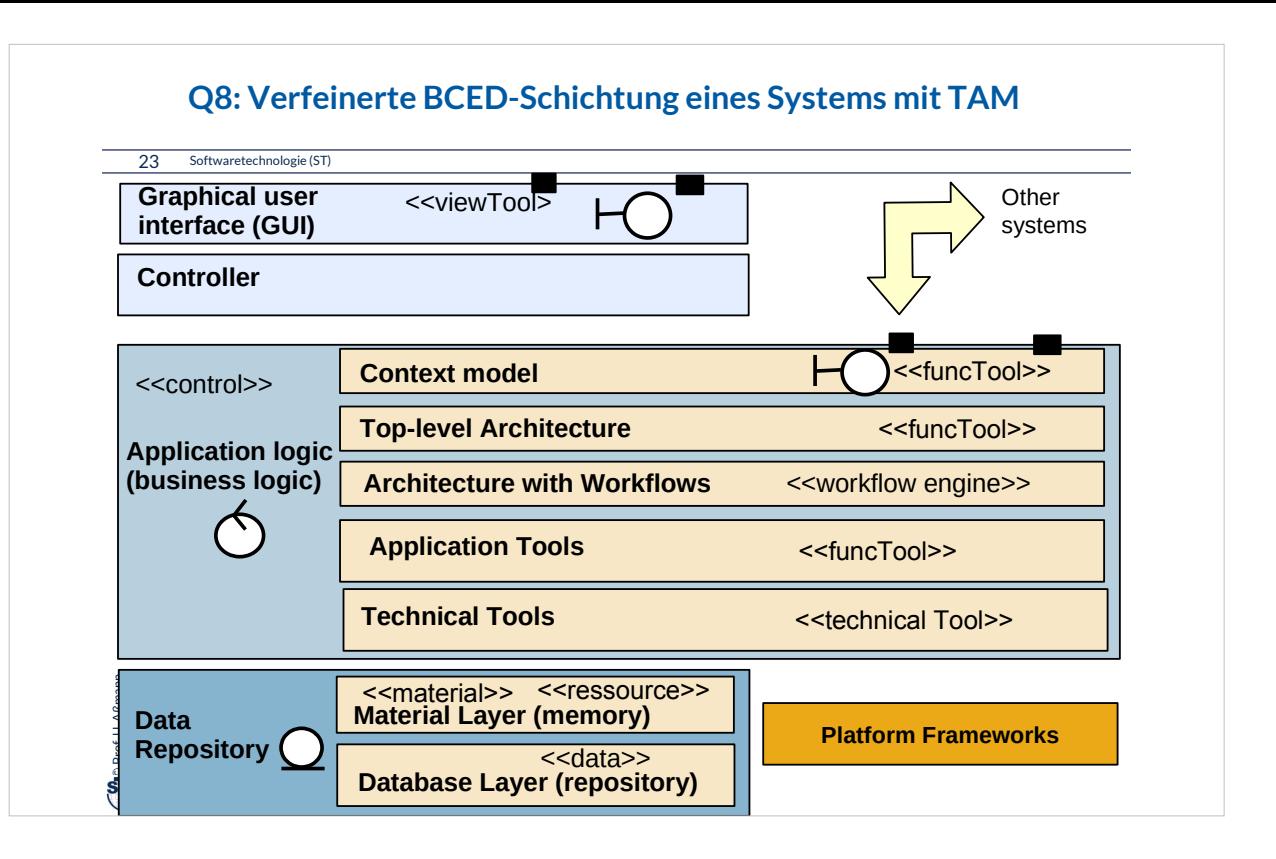

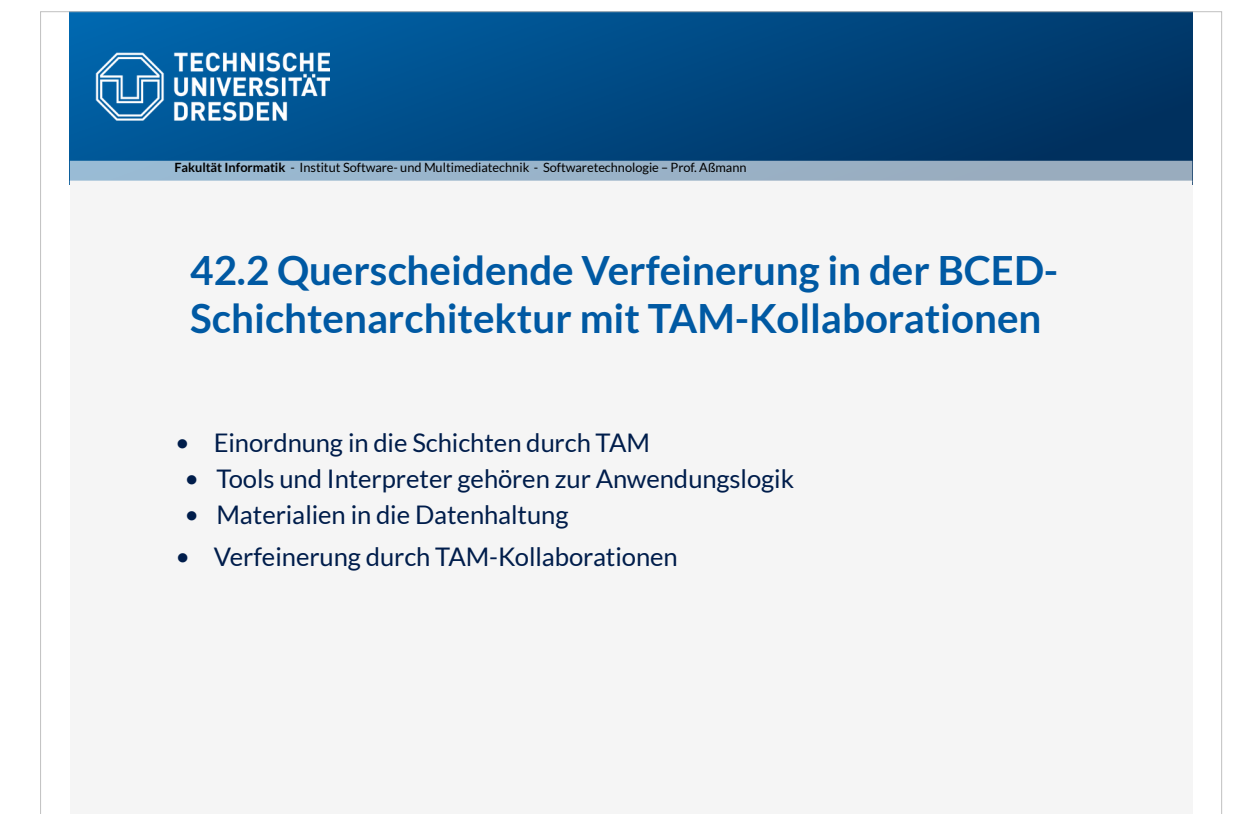

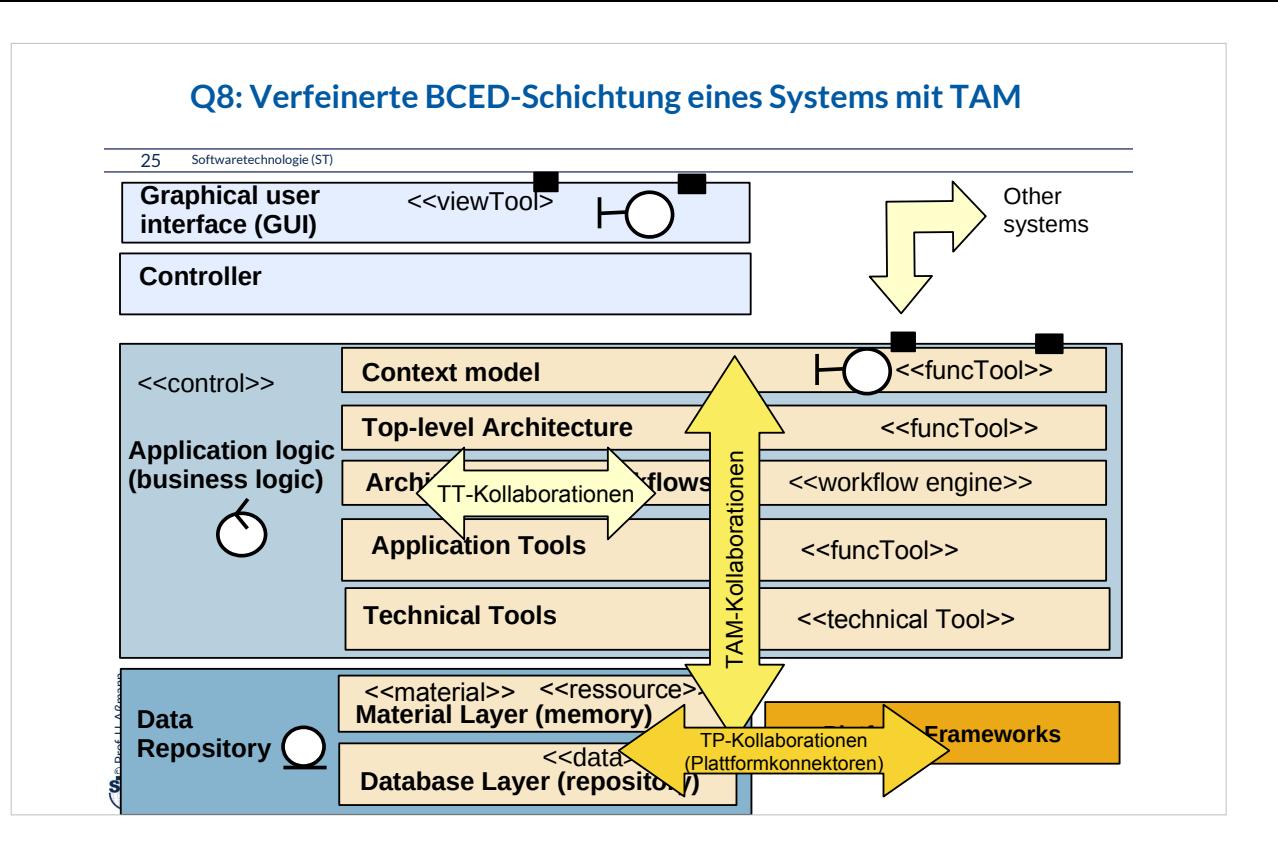

#### **TAM-Kollaborationen**

26 Softwaretechnologie (ST)

 $\ddot{\mathbf{s}}$ 

Prof. U. Aßmann

Prof. U. Aßmann

- ► Eine *TAM-Kollaboration* ist eine *schichtenübergreifende Kollaboration* zwischen einer Gruppe von Tool- und Material-Objekten.
- ► Eine *TAM-Kollaborationsklasse* fasst das in einer Klasse.
- ► Eine *TT-Kollaboration* ist eine Kollaboration zwischen einer Gruppe von Tool-Objekten.
- ► Eine *TP-Kollaboration* ist eine Kollaboration zwischen einer Gruppe von Tool-Objekten und Platform-Objekten.
- ► Alle Arten dieser Kollaborationen können auch reifiziert vorliegen:
	- (TT-, TAM-, TP-)**Teams** (Kollaboration mit refiziertem Hauptobjekt)
	- (TT-, TAM-, TP-)**Konnektoren** (Technische Teams)

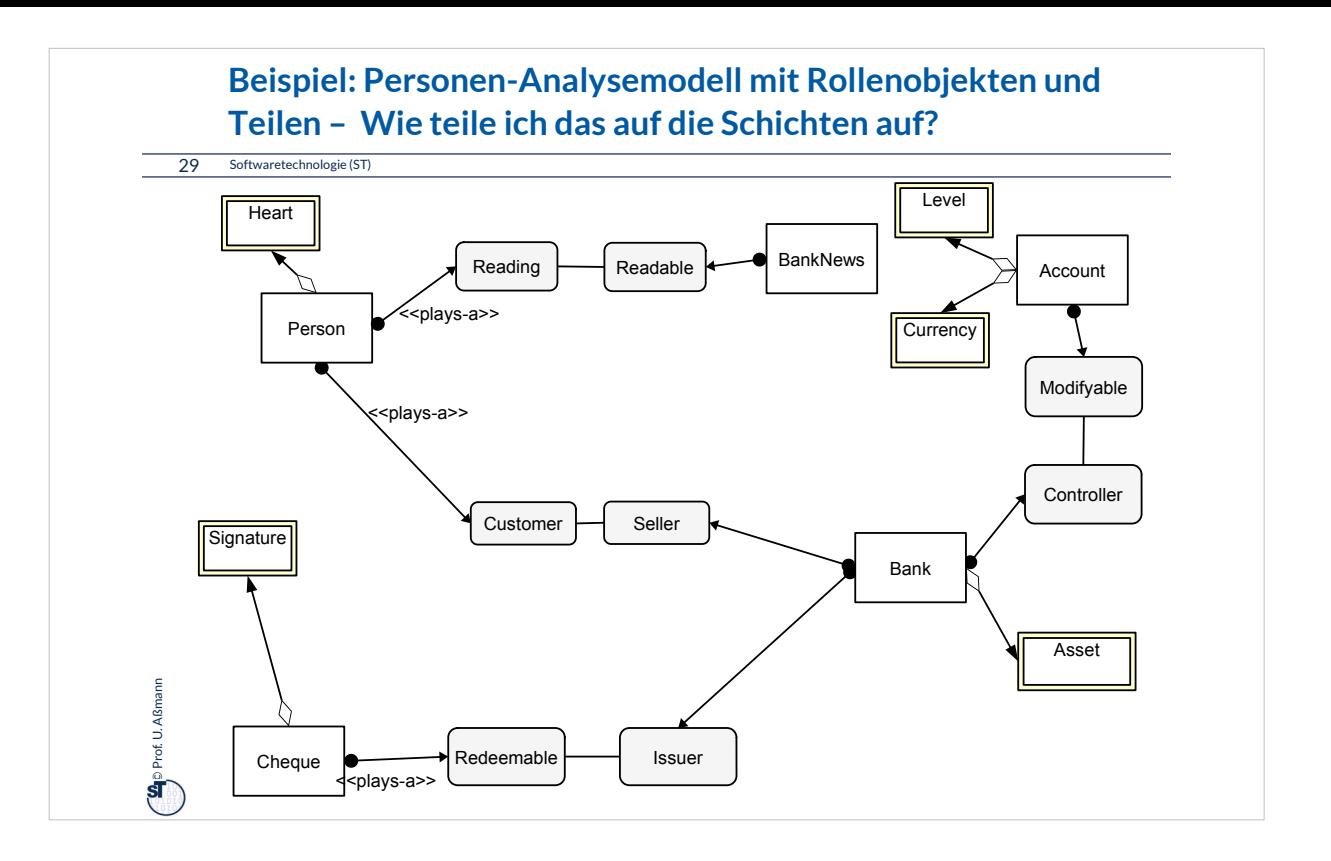

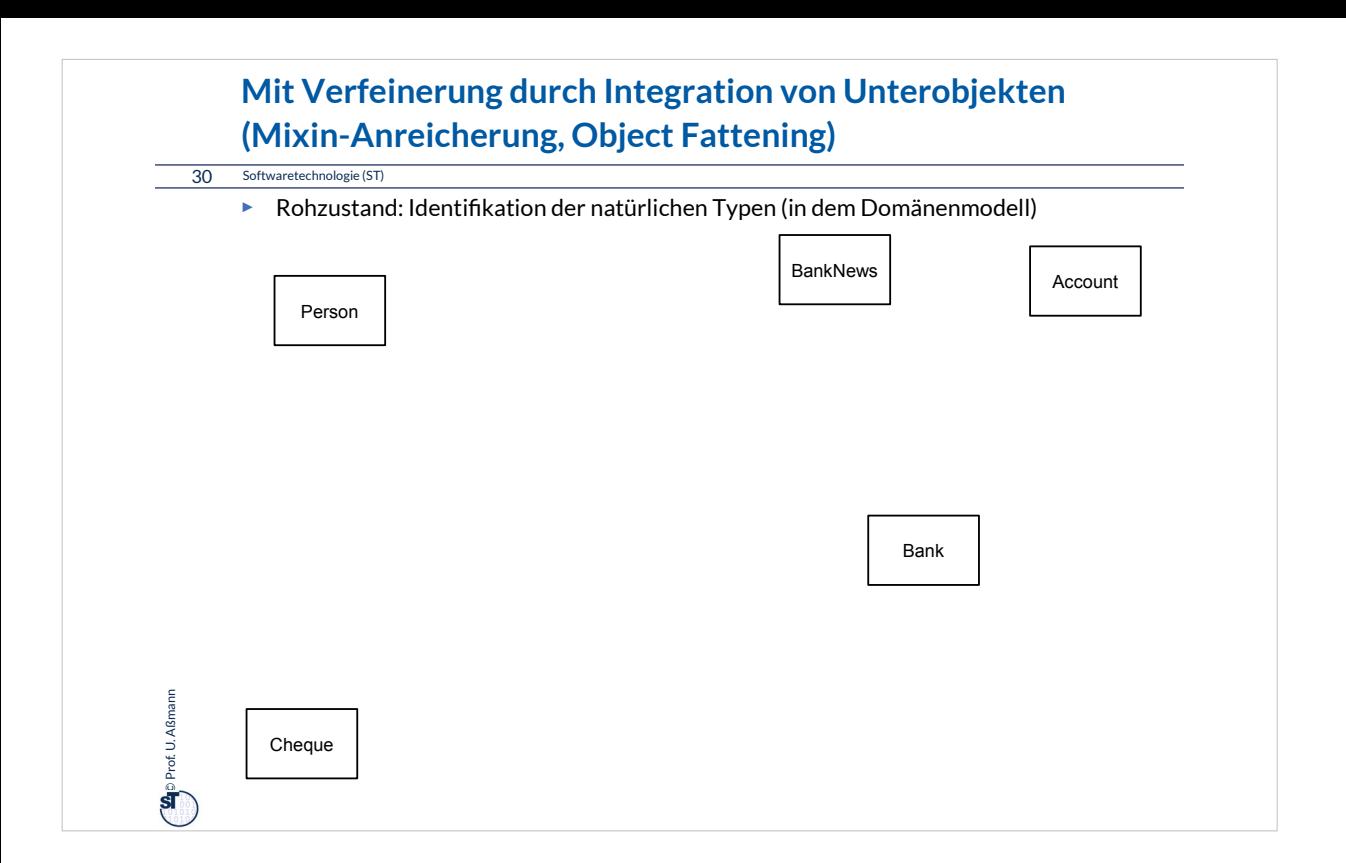

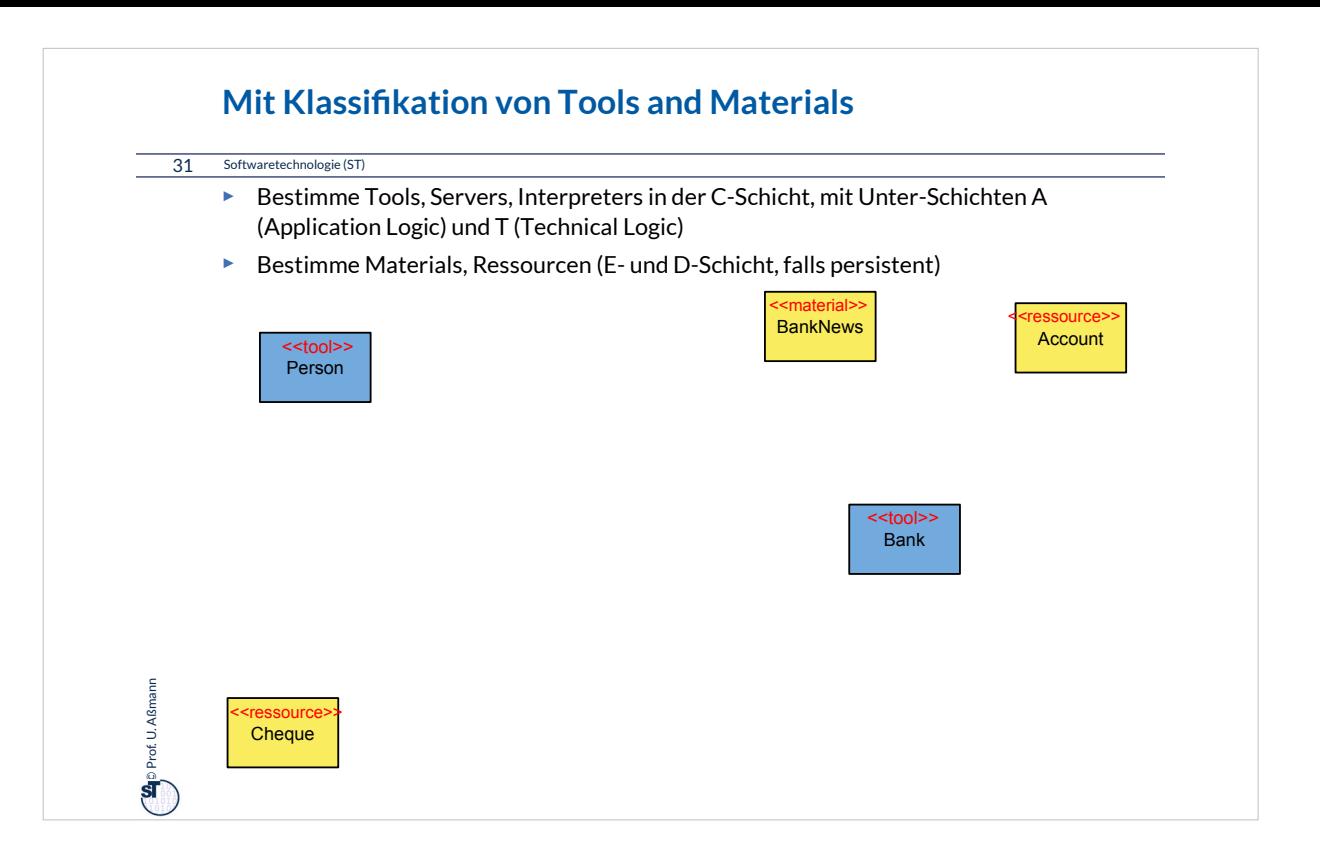

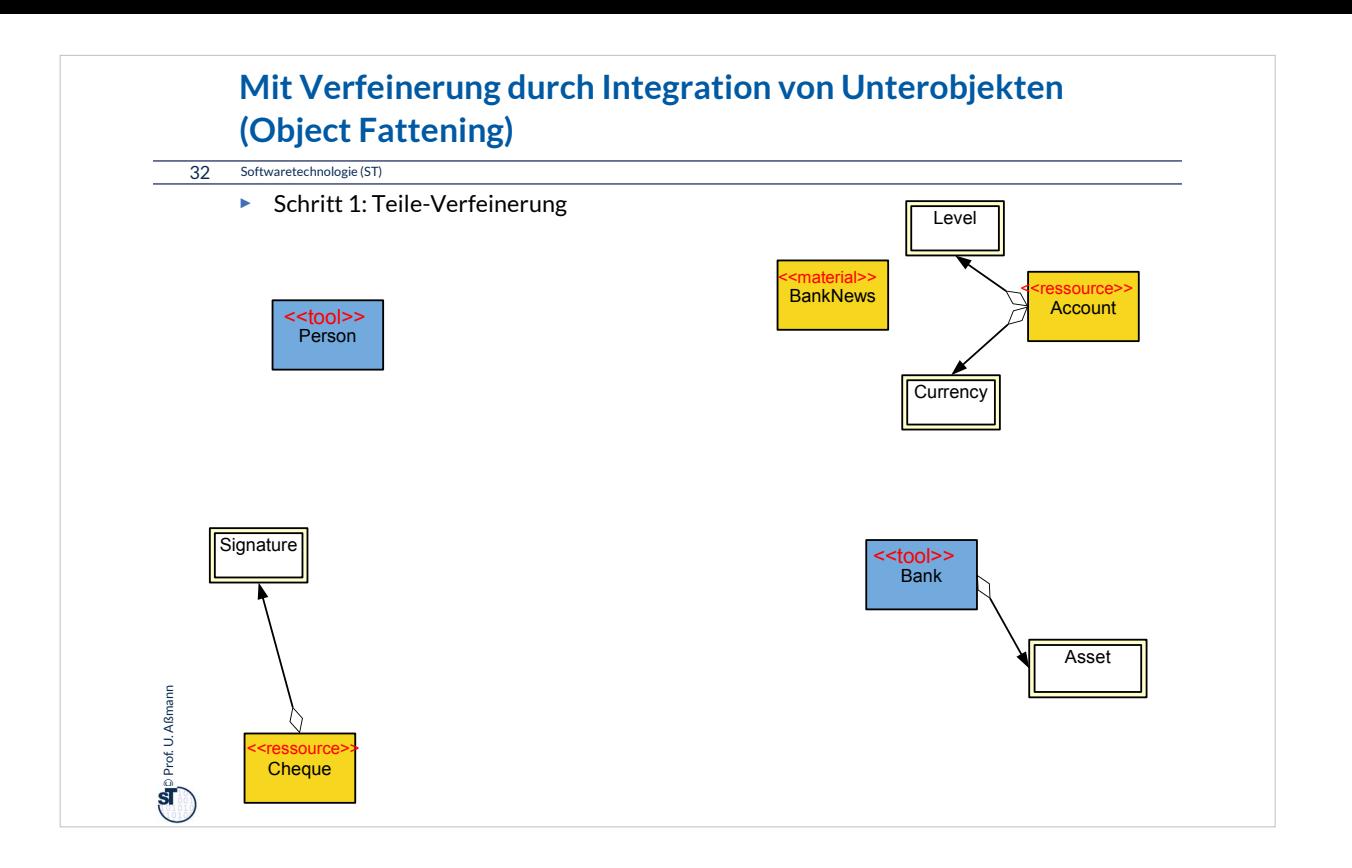

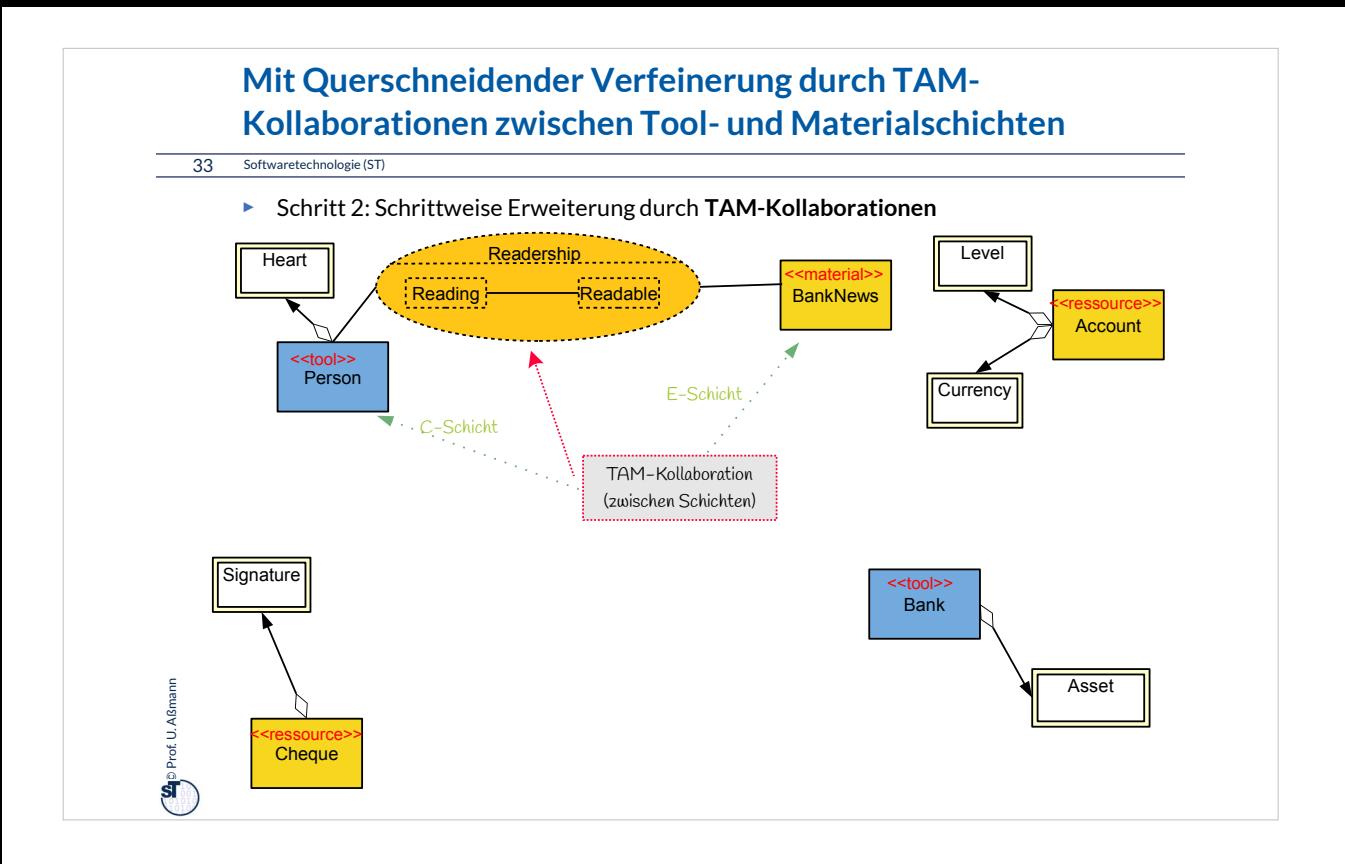

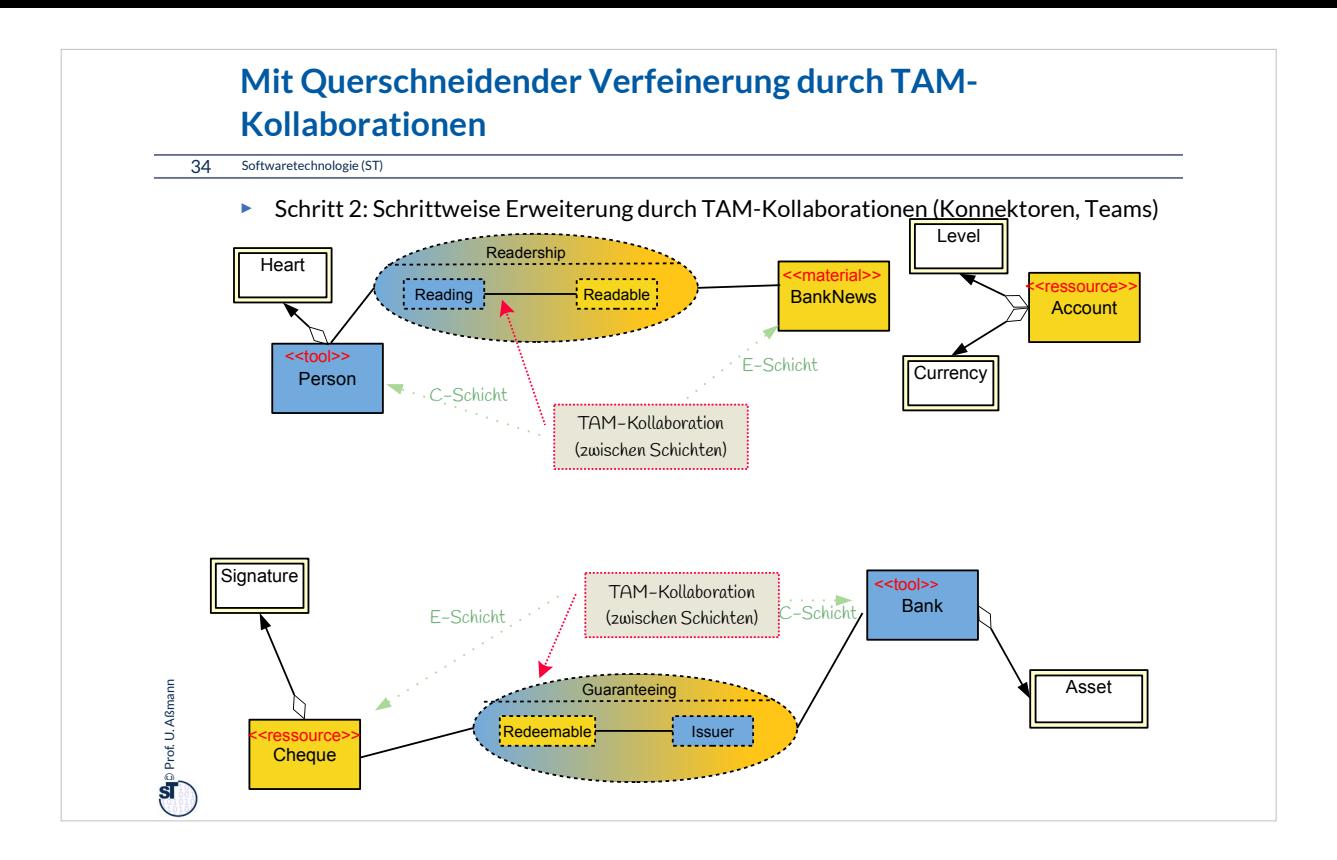

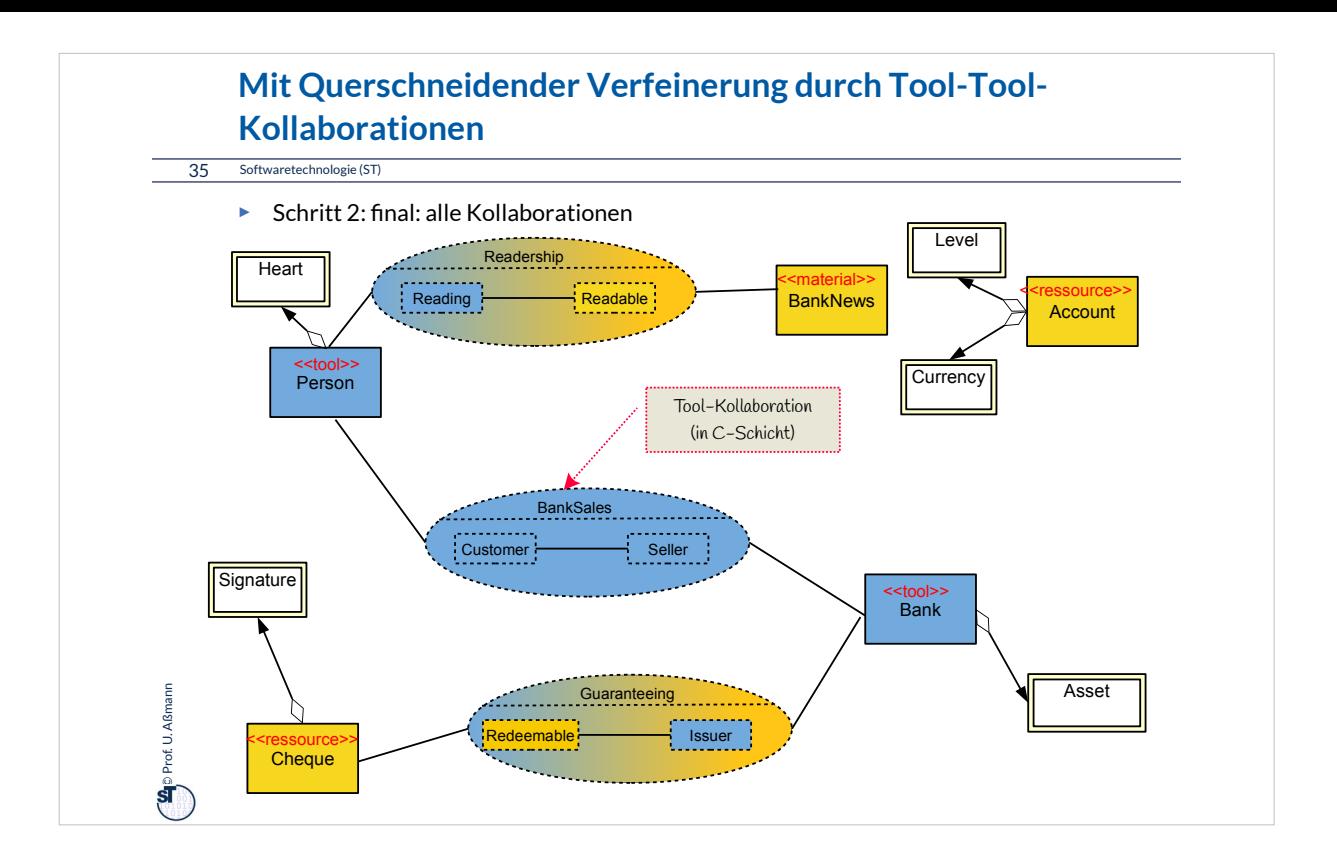

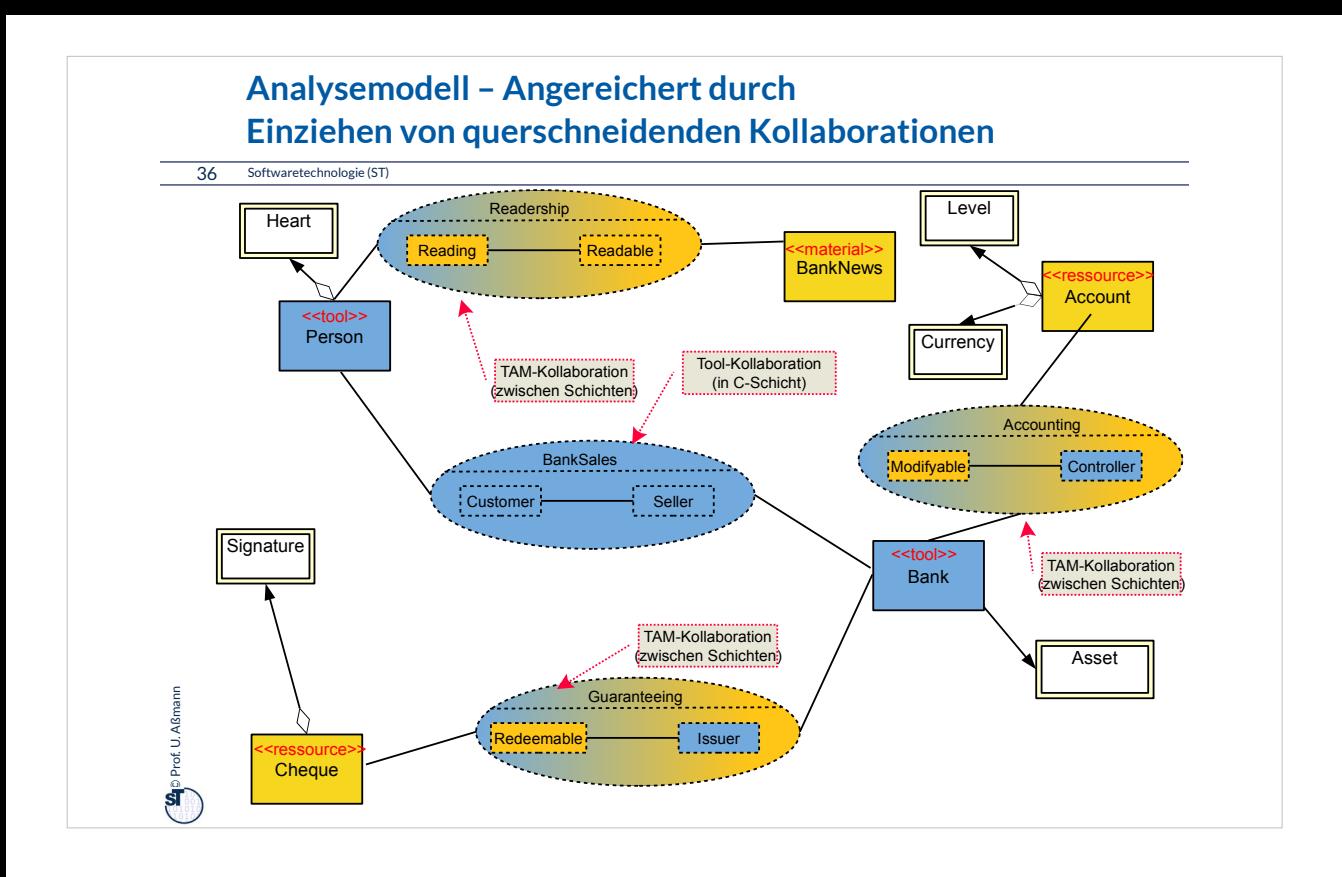

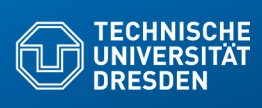

### **42.3 Feinentwurf: Plattformanpassung mit Plattformkollaborationen Verfeinerungsbeispiel für Anpassung auf Plattformen**

**Fakultät Informatik** - Institut Software- und Multimediatechnik - Softwaretechnologie – Prof. Aßmann

.. Verfeinerung durch Integration von Unterobjekten.. Teile und Rollen zu Plattformobjekten hin

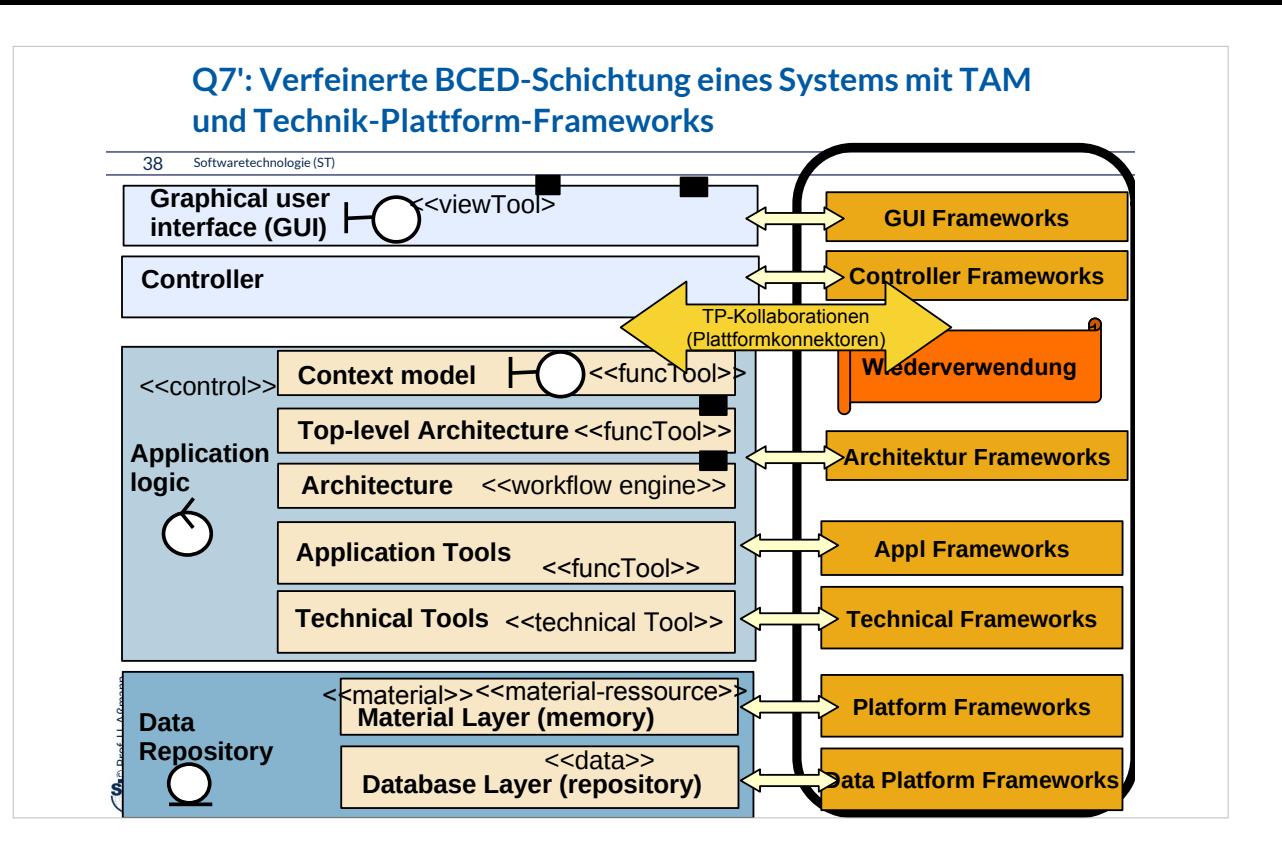

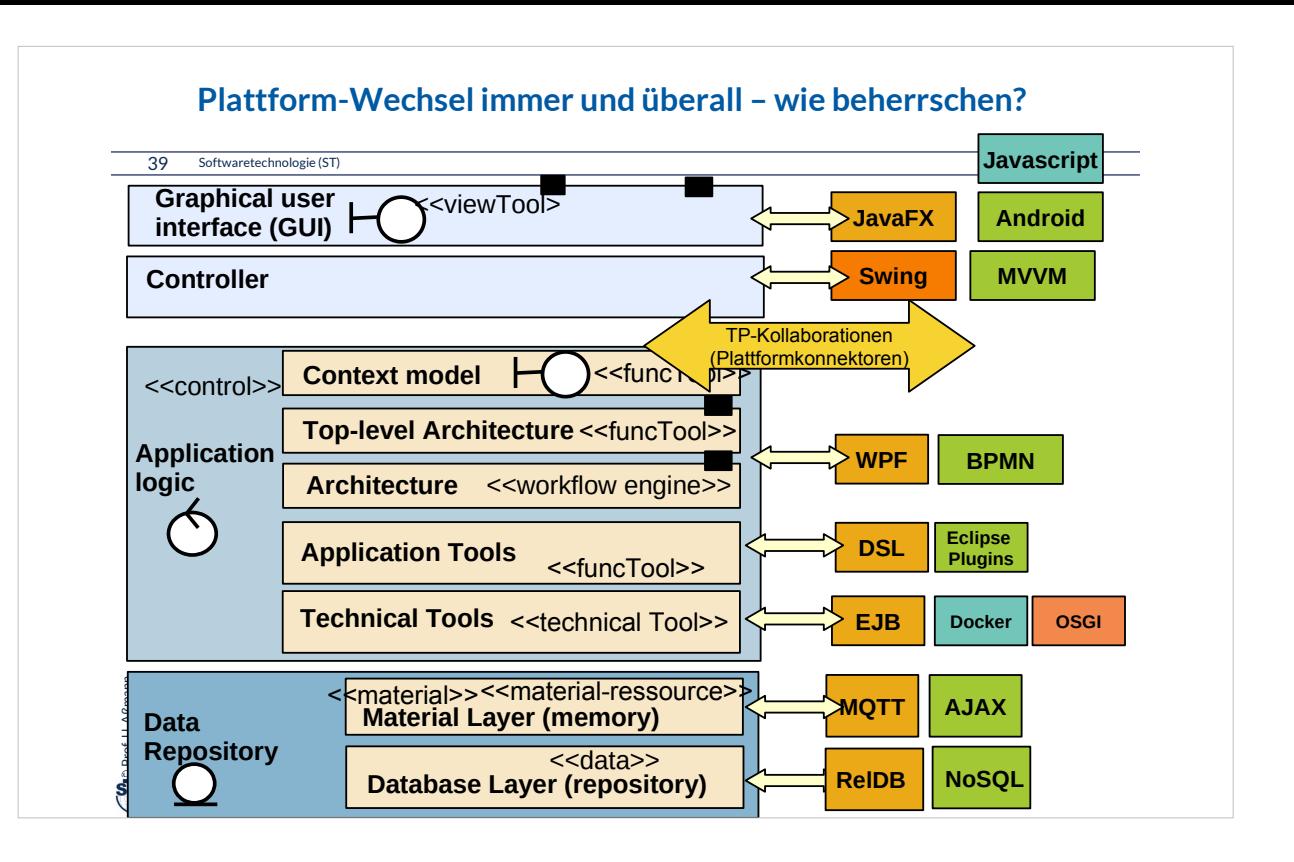

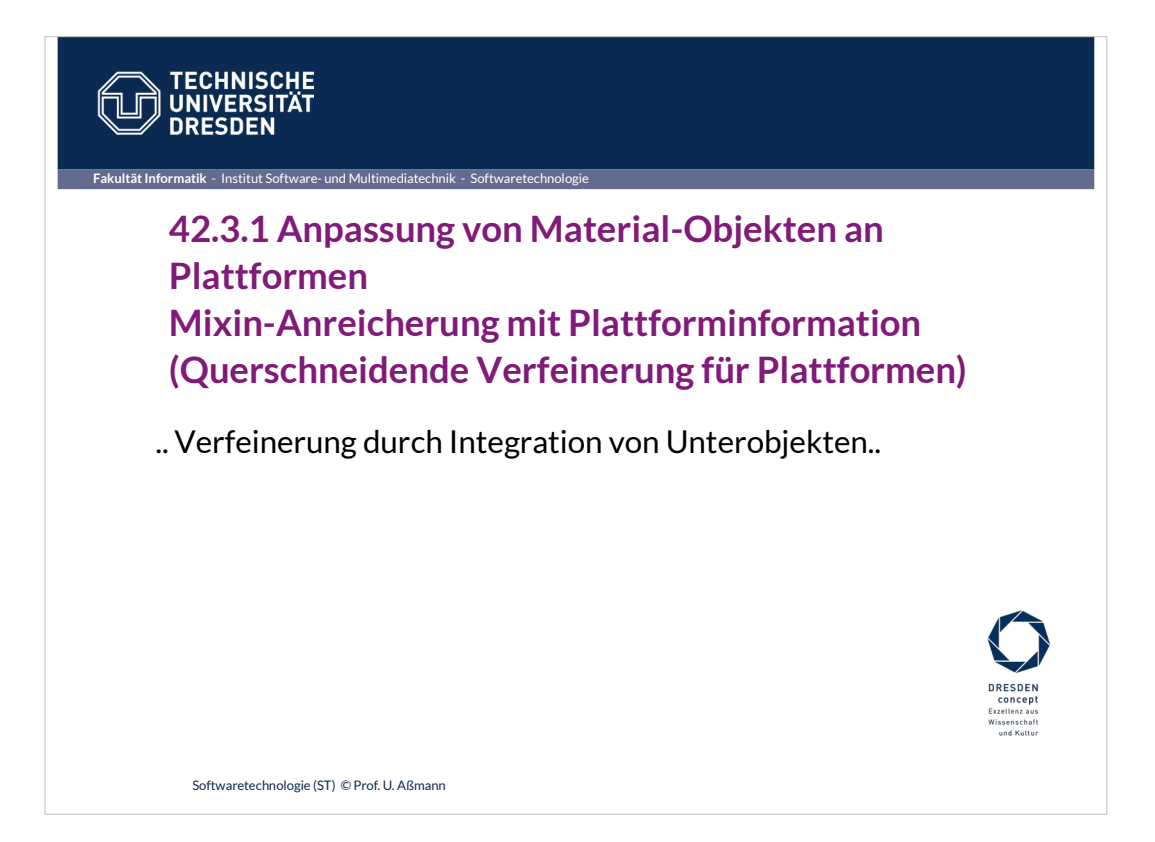

#### **Plattformen als Komponenten der Infrastruktur**

41 Softwaretechnologie (ST)

 $\bar{\mathbf{s}}$ 

Prof. U. Aßmann

- ► Eine *Plattform* ist eine Komponente der Infrastruktur (Schicht, Bibliothek oder Framework), auf denen die Anwendung aufgebaut wird
	- Plattformen kommen immer von Drittanbietern, sind also Componentsoff-the-shelf (COTS)
	- Beispiele: Betriebssystem, Datenbanken, Middleware, SAP, Android, etc.
- ► Def.: *Plattform-Verfeinerung* ist ein Mixin-Anreicherungs-Prozess zur Entwurfszeit, der die Anwendung mit Kollaborationen zu Plattformen, mit plattform-spezischem Verhalten, ergänzt (Plattform-Verfeinerung)
- ► Die hinzugefügten *Plattform-Kollaborationen* und *Plattform-Konnektoren* mit ihren Rollen klären Beziehungen zu Plattformen

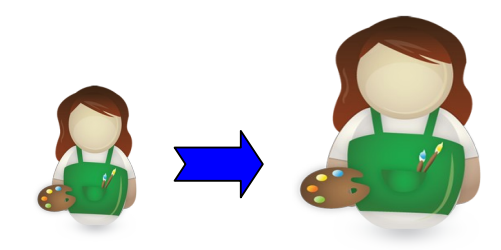

#### **Plattformverfeinerung – Schritte im Feinentwurf**

42 Softwaretechnologie (ST)

©Prof. U. Aßmann

- ► Plattformverfeinerung findet **Plattform-Konnektoren,** mit Rollen-Unterobjekten, die das spezifische Verhalten bezüglich eines Plattformobjektes kapseln
	- **Plattformfähigkeiten (platform abilities, platform-founded types)** bilden fundierte Typen, die die die Beziehungen zu Plattformen klären
	- **Komponentenadapter (component-model-founded adapters)** klären die Beziehung zu Komponentenmodellen
- Ziel im Entwurf: Implementierungsobjekte ableiten; Rollen ergänzen, die Beziehungen klären zu
	- **Plattformkomponenten und -objekten (Frameworks, Middleware, Sprachen,** Komponenten, Services)
	- Komponentenmodellen (durch Adaptergenerierung)
	- **Realisierung der Integrationsrelation**
- ► **Realisierung** der Konnektoren und der Integrationsrelation
	- Einfache Implementierung durch Konnektoren oder Entwurfsmuster

# •Teile- und Rollenverfeinerung von Großobjekten startet schon in der Analyse und geht im Entwurf weiter

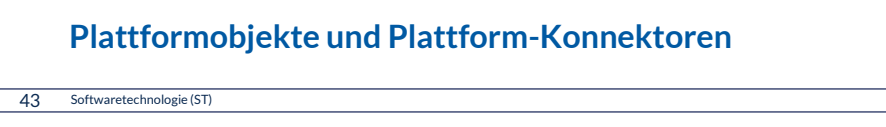

- ► Def.: Ein **Plattformobjekt** ist ein Objekt eines Plattform-Frameworks, das wesentliche Laufzeitfunktionalität bietet und auf die eine Software angepasst werden muss
	- Bietet Schnittstelle an bzgl. bestimmter Funktionalität, z.B. abstrakte Maschine (Interpretierer)
	- Variabel: je nach Maschine, Middleware, Betriebssystem, Datenbank, Programmiersprache unterschiedlich ausgeprägt
- ► Def.: Eine **Plattformkollaboration** kapselt die Kollaboration eines Anwendungsobjekts mit der Plattform durch einen Konnektor zum Plattformobjekt
- ► OSGI: Komponentenplattform www.osgi.org kann in einem OSGI-Objekt gekapselt werden
	- **·** im Handy, 5er BMW, in Eclipse 3.0, Shell home automation HomeGenie
	- Ein *bundle (Komponente)* paketiert verschiedene Klassen

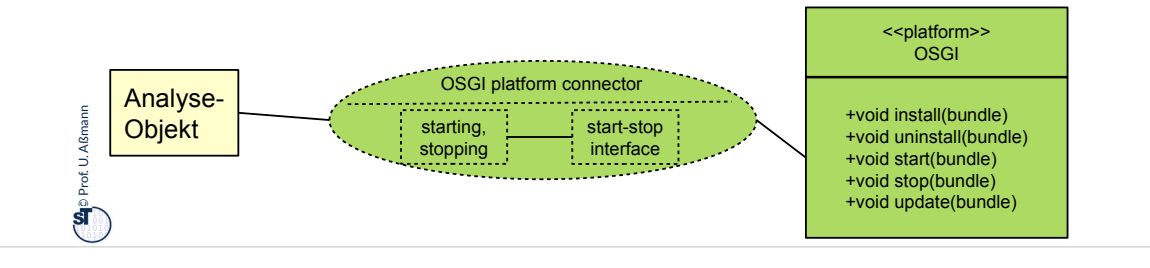

#### **Plattformobjekt OSGI**

#### 44 Softwaretechnologie (ST)

**g** Prof. U. Aßmann Prof. U. Aßmann

- ► OSGI bietet 5 Schnittstellen (rot)
	- Klassenlader (für Ersetzung von bundles)
	- Lebenszyklus (life cycle) von *bundles* (Paketen von Klassen, mit zip gepackt und verschickt)
	- **Register (service registry): dient** zum Registrieren von Bundles und ihren Zuständen
	- **-** Dienste (services) verschiedener Art
	- **Sicherheitsfunktionalität**

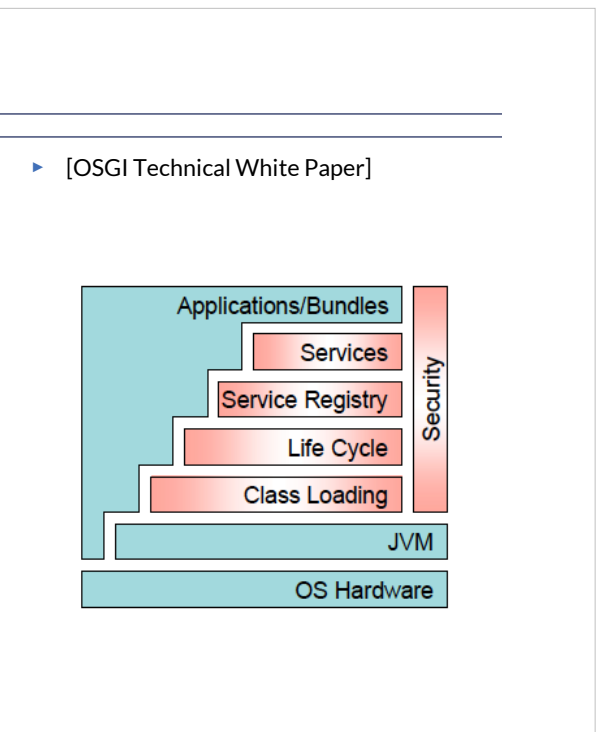

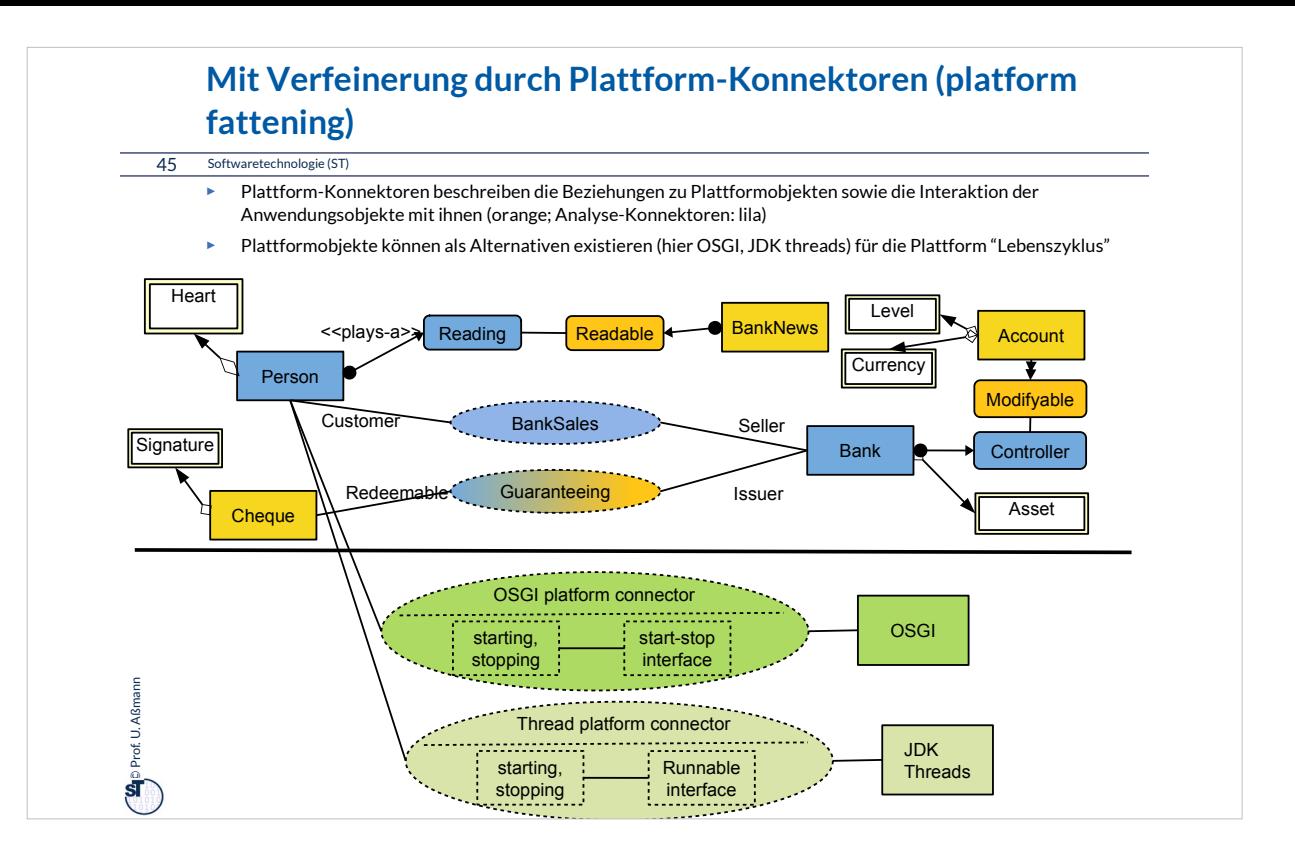

#### **Plattform CORBA: CORBA:Object**

46 Softwaretechnologie (ST)

► CORBA bildet eine Komponentenplattform für heterogen programmierte Systeme

#### CORBA:Object

get\_implementation get\_interface is\_nil is\_a is\_equivalent create\_request duplicate release ....

©Prof. U. Aßmann

- ► In der Klasse CORBA:Object wird elementare Funktionalität einer CORBA Komponente definiert
	- heterogen benutzbar über viele Sprachen hinweg
- ► CORBA untertützt Reflektion:
	- **get\_interface liefert eine Referenz** auf ein "Schnittstellenobjekt"
	- **E** get\_implementation eine Referenz auf eine "Implementierung" (Klassenprototyp)

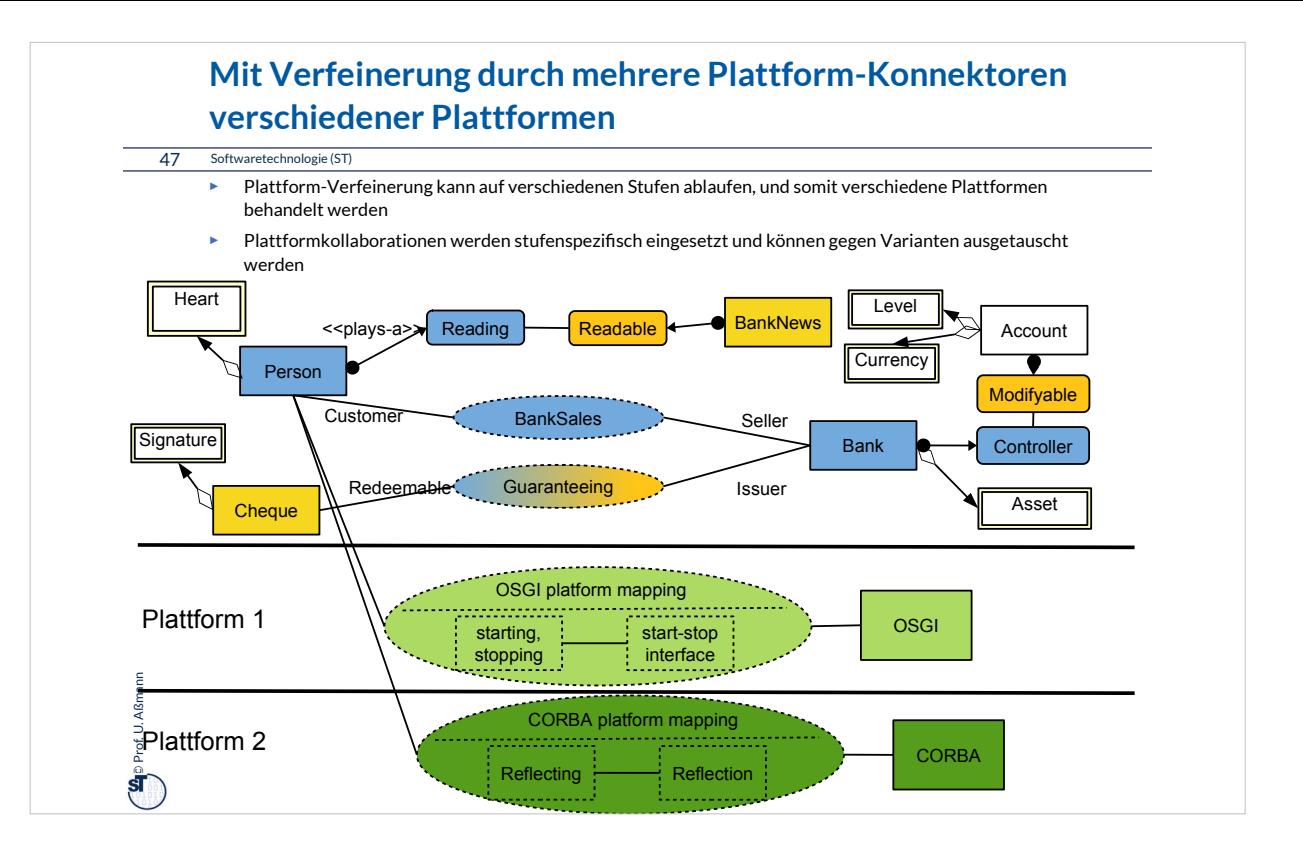

#### **Das Portabilitätsgesetz**

48 Softwaretechnologie (ST)

**Kapselt man Plattformabhängigkeiten in einen Plattformkollaboration, können sie Kapselt man Plattformabhängigkeiten in einen Plattformkollaboration, können sie leicht ausgetauscht werden und die Software wird portabel. leicht ausgetauscht werden und die Software wird portabel.**

> Bei einer Portierung auf eine andere Plattform müssen I.d.R. für Datenhaltung und Anwendungslogik getrennt Plattformkollaborationen Datenhaltung und Anwendungslogik getrennt Plattformkollaborationen entwickelt werden. entwickelt werden.Bei einer Portierung auf eine andere Plattform müssen I.d.R. für

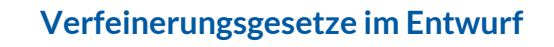

49 Softwaretechnologie (ST)

Querscheidende Verfeinerung im Entwurf nutzt **Tool-Tool-Kollaborationen**, **Tool-Materal-(TAM-)Kollaborationen, Plattform-Kollaborationen. Materal-(TAM-)Kollaborationen, Plattform-Kollaborationen.**

Man kapselt Tool-Tool-Kollaborationen, um sie auf der C-Schicht (Anwendungslogik) später variieren und erweitern zu können. später variieren und erweitern zu können.

 $\sum_{i=1}^{n}$ Prof. U. Aßmann Prof. U. Aßmann

Man kapselt **Tool-Material-Kollaborationen**, um sie zwischen der C-Schicht Man kapselt **Tool-Material-Kollaborationen**, um sie zwischen der C-Schicht (Anwendungslogik) und der D-Schicht (Data) (Anwendungslogik) und der D-Schicht (Data) später variieren und erweitern zu können. später variieren und erweitern zu können.

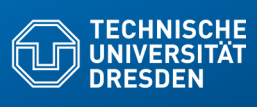

## **42.4 Feinentwurf: Abbildung der Kollaborationen auf klassische Programmiersprachen**

.. in der Implementierung ..

**Facult Software- und Multimediate** 

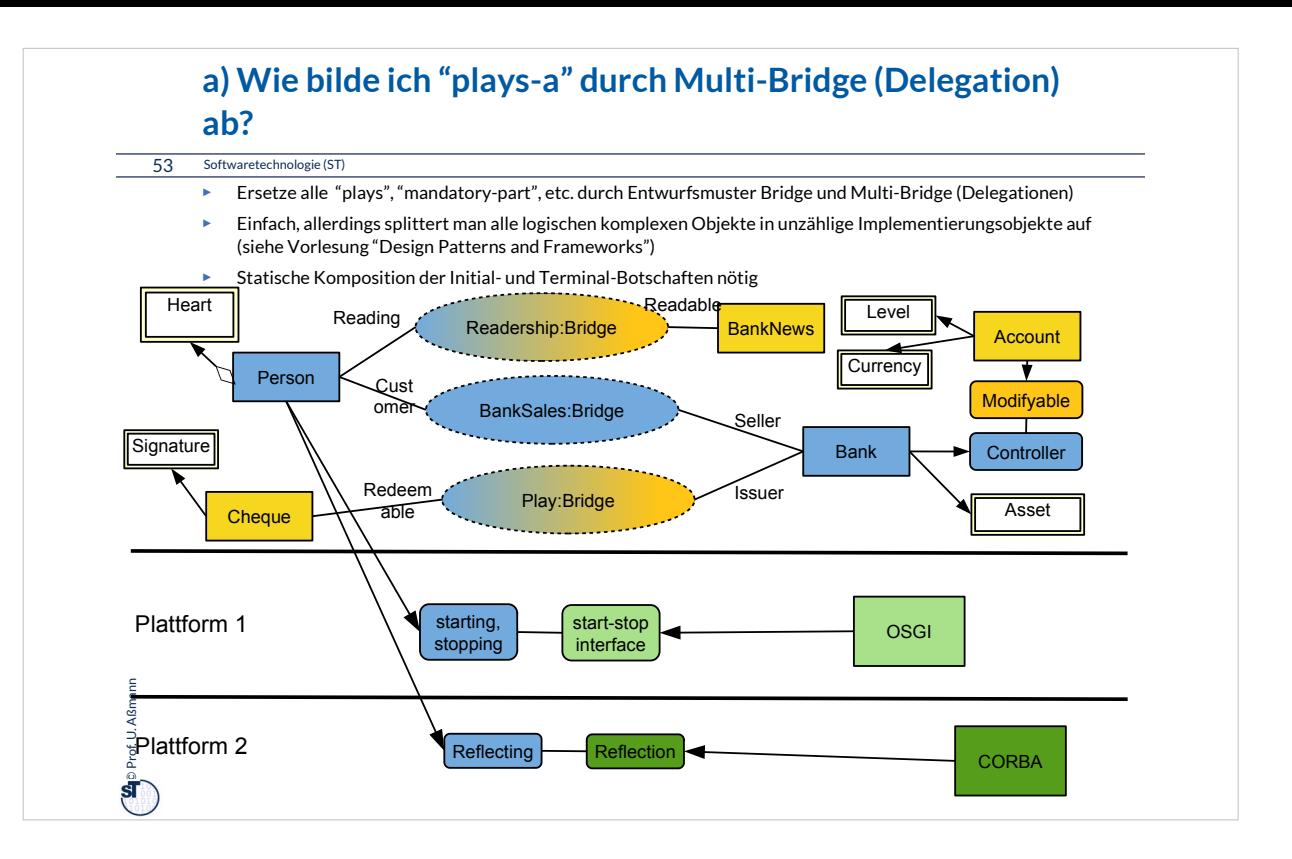

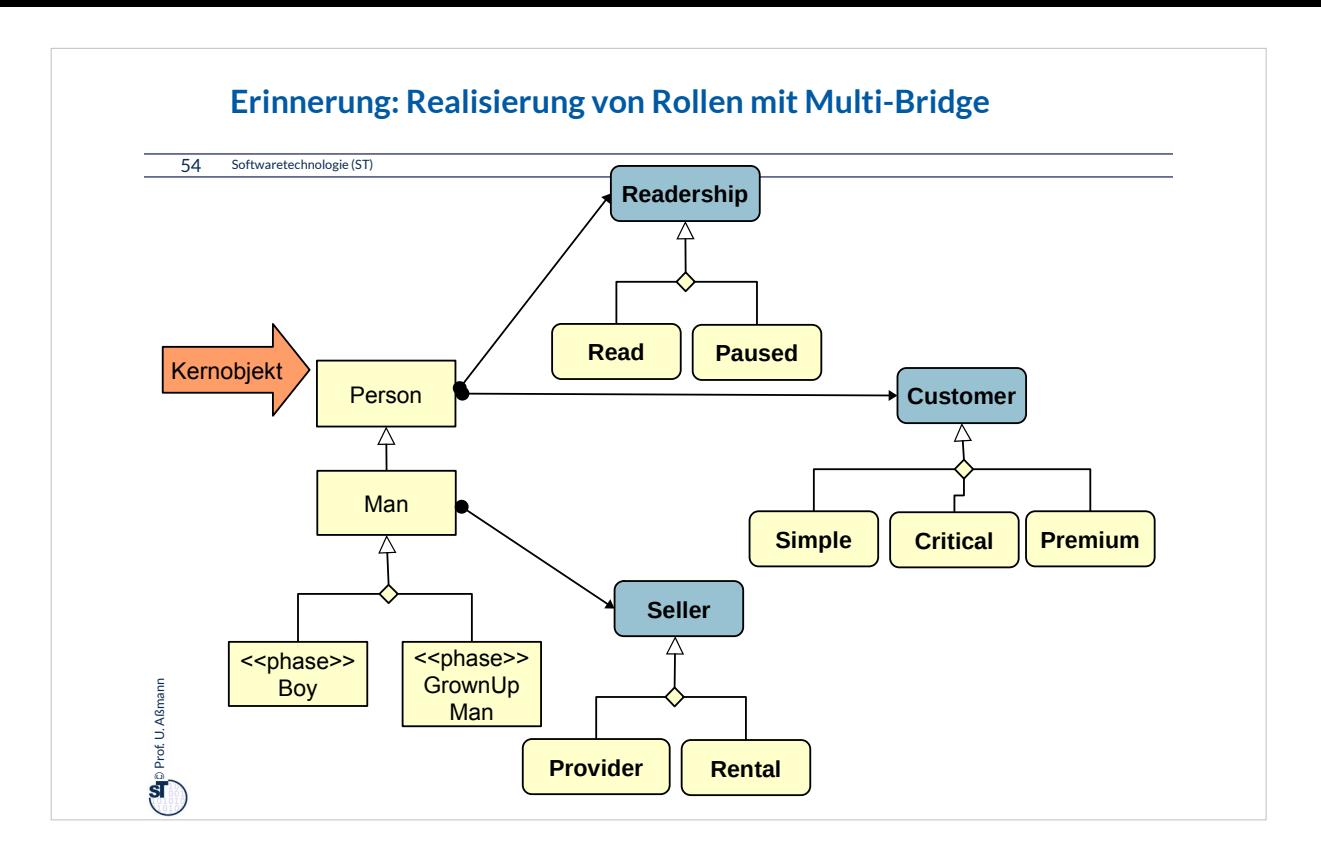

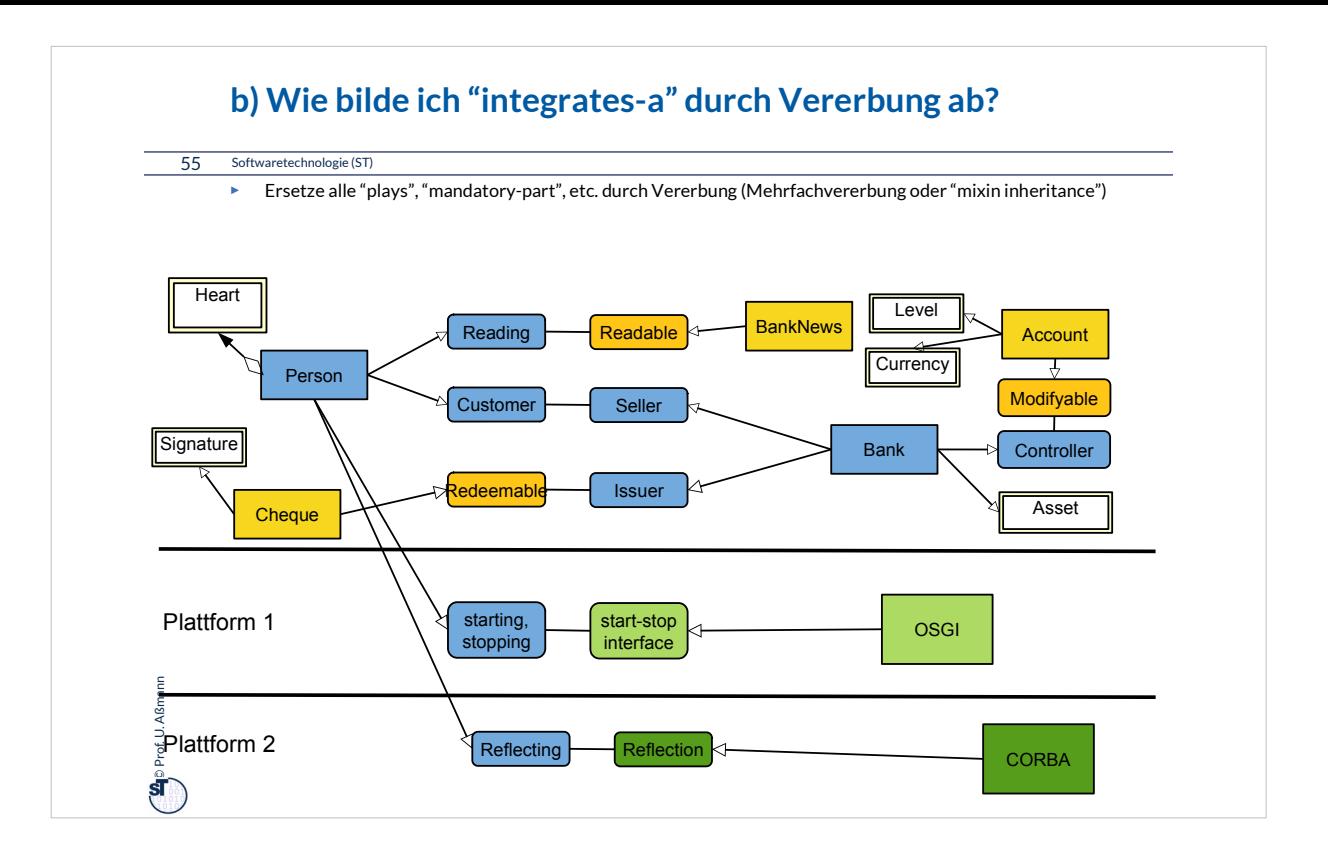

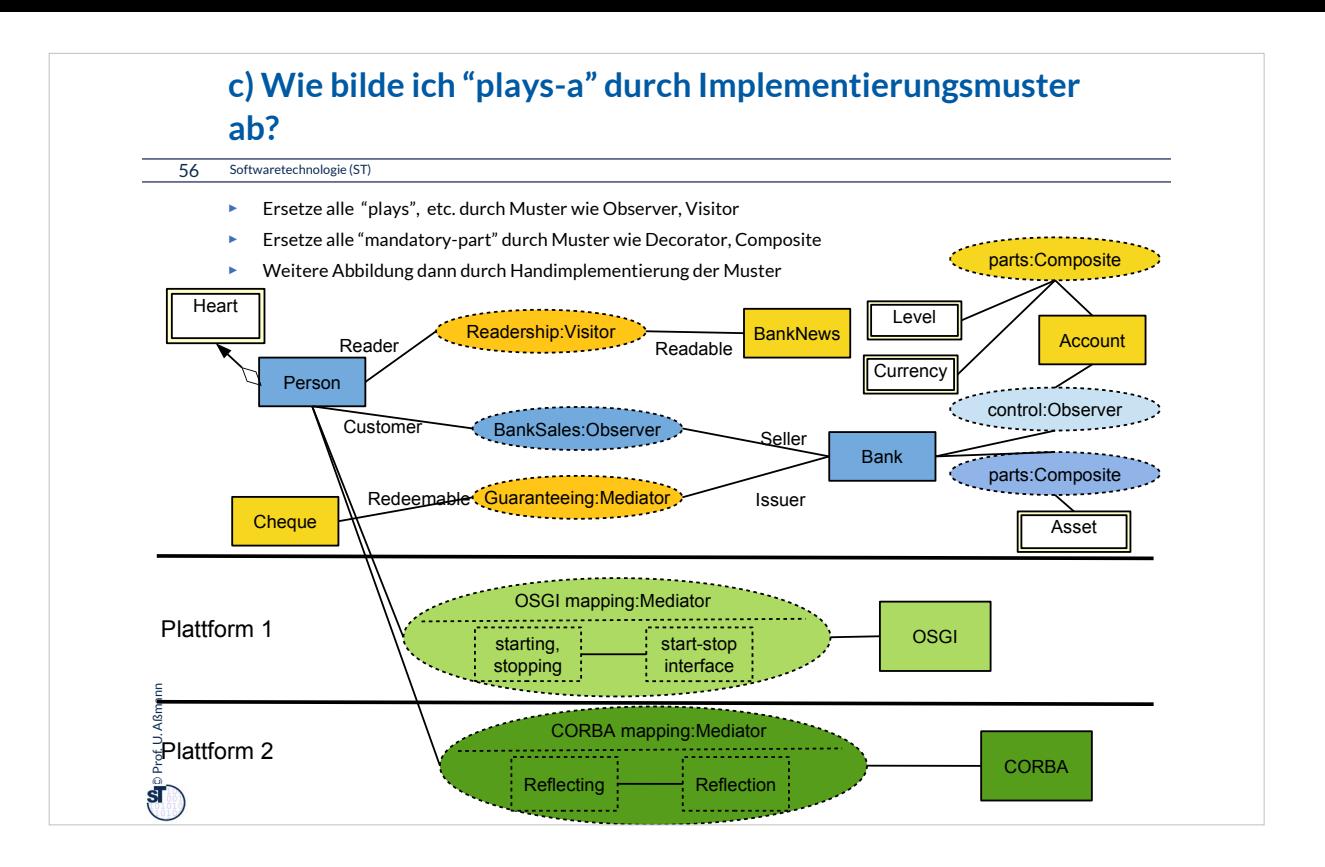

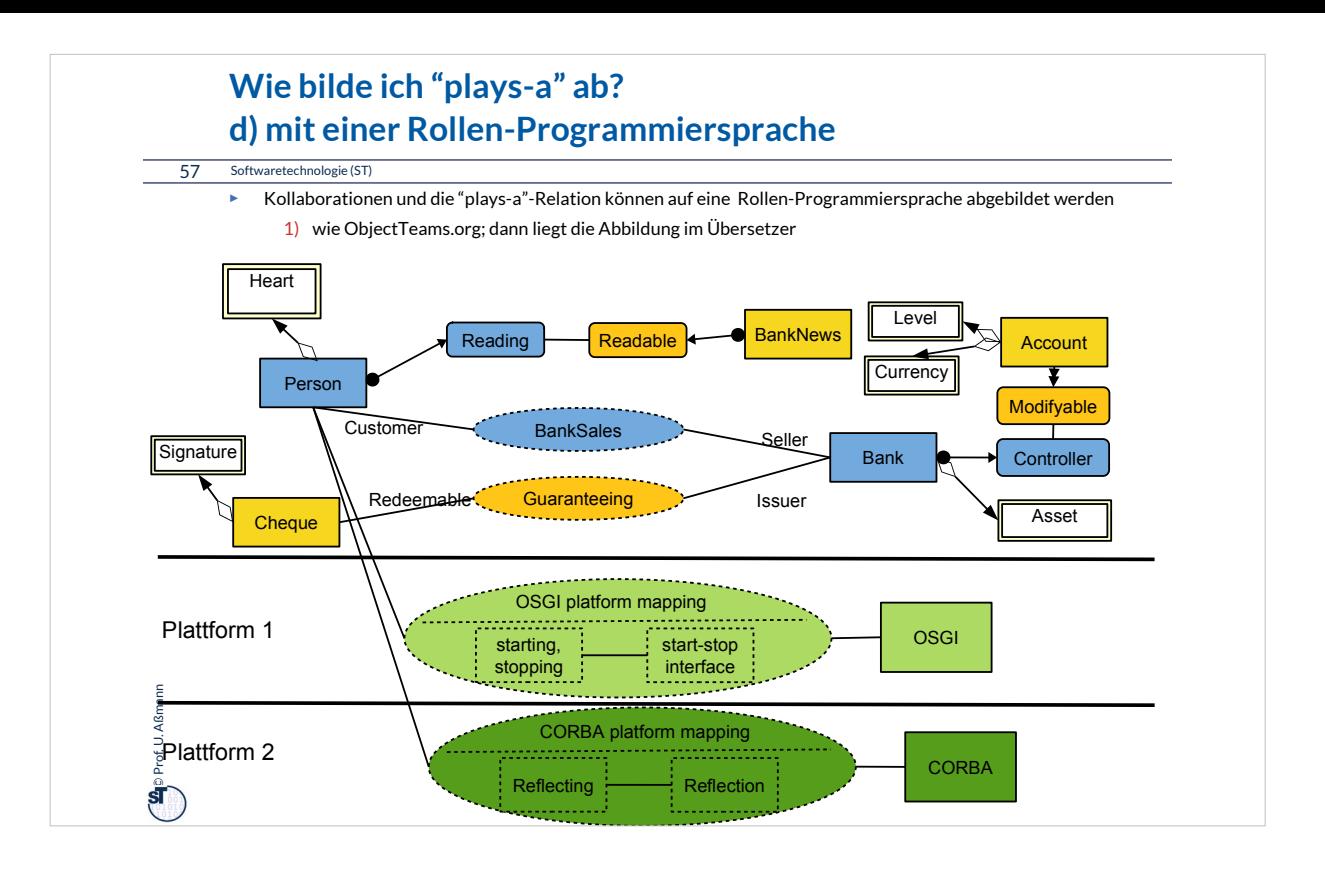

## **e) Wie bilde ich "integrates" durch Transformation ab?**

58 Softwaretechnologie (ST)

 $\bigoplus$  Prof. U. Aßmann Prof. U. Aßmann

- ► Ersetze alle "integrates", "plays", etc. durch *Transformationsregeln*
- ► Führt auf *Modellgetriebene Architektur (model-driven architecture, MDA)*
- ► Weiter in den Kursen Softwaretechnologie-II und Model-Driven Software Technology (MOST)

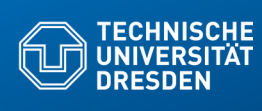

# **42.5 Gesamtbild der Verfeinerung**

**Fakultät Informatik** - Institut Software- und Multimediatechnik - Softwaretechnologie – Prof. Aßmann

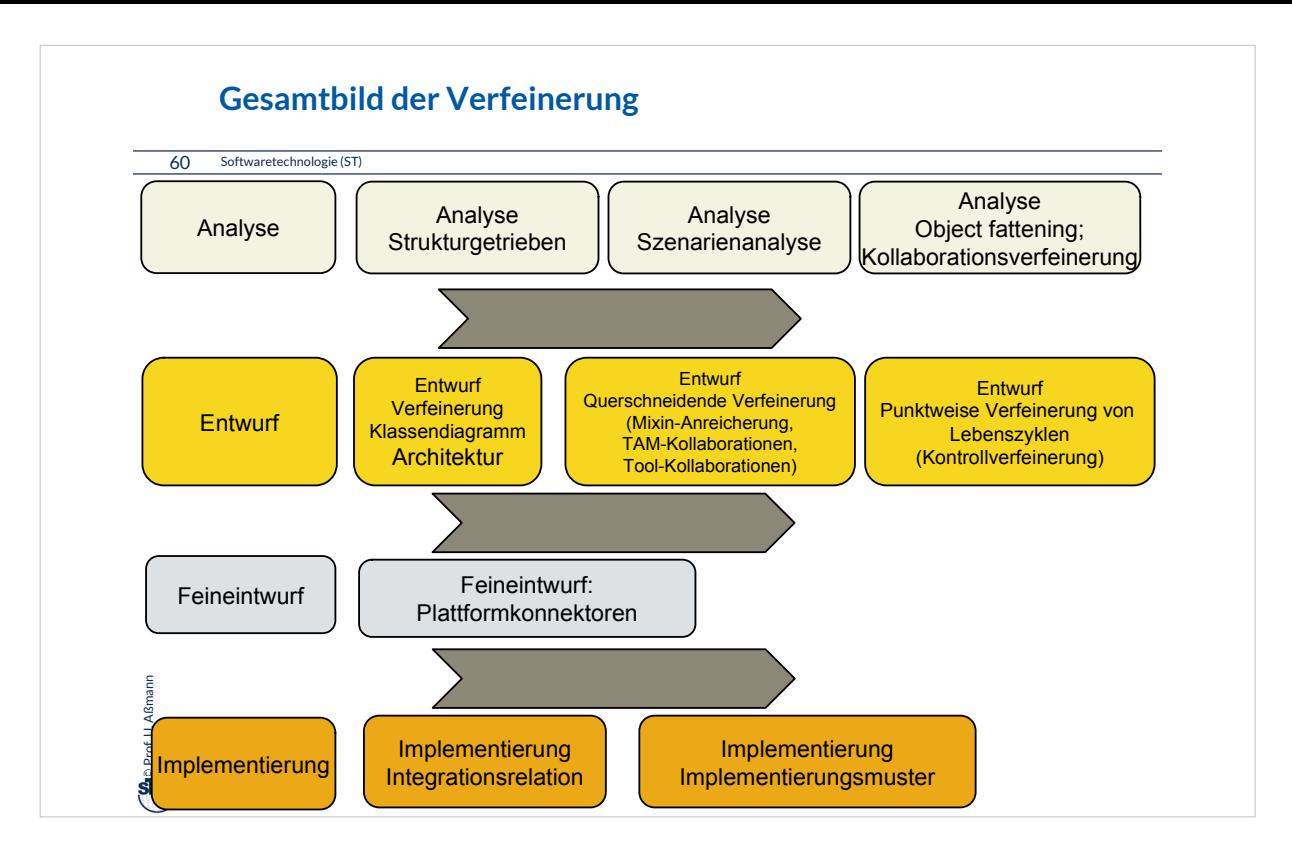

#### **The End**

#### 61 Softwaretechnologie (ST)

 $\ddot{\mathbf{s}}$ 

Prof. U. Aßmann

Prof. U. Aßmann

- ► Gehen Sie im Geiste zurück auf die Szenarienanalyse aus Teil III. Nutzen Sie die TAM-Stereotypen, um die dort analysierten Klassen in eine Schicht einzuordnen. Was werden Tools? Was Materials? Was Workflows?
- ► Warum ist eine Trennung von Tool und Material auf verschiedene Objekte in verschiedenen Schichten sinnvoll?
- ► Was unterscheidet eine TAM-Kollaboration von einer Tool-Kollaboration?
- ► Was unterscheidet eine TAM-Kollaboration von einem Tool-Konnektor?
- ► Was unterscheidet eine TAM-Kollaboration von einer Plattform-Kollaboration?
- ► Was unterscheidet eine Plattform-Kollaboration von einem Plattform-Konnektor?
- ► Wie kann man die Materialien testen? Wie die Tools?
- ► Wieso muss man Ressourcen-Materialen zuteilen und sperren?
- ► Wann entsteht aus einer Bridge einer Collaboration eine Multi-Bridge?
- ► Wieso will man eine Software auf andere Plattformen portieren?
- ► Geben Sie zwei Realisierungen für eine UML-Kollaboration mit "plays-a"-Links an. Vergleichen Sie deren Vor- und Nachteile

### **Anhang A: Nebenbemerkung**

62 Softwaretechnologie (ST)

 $\sum_{i=1}^{n}$ Prof. U. Aßmann Prof. U. Aßmann

- ► Integration von Unterobjekten in Kernobjekte kann *zu verschiedenen Zeiten* erfolgen
	- **E** Zur Entwurfszeit
	- **E** Zur Bindezeit
	- **E** Zur Allokationszeit eines Objekts
	- **E** Zur Laufzeit
	- **E** Zur Zeit der Software-Pflege und -Migration

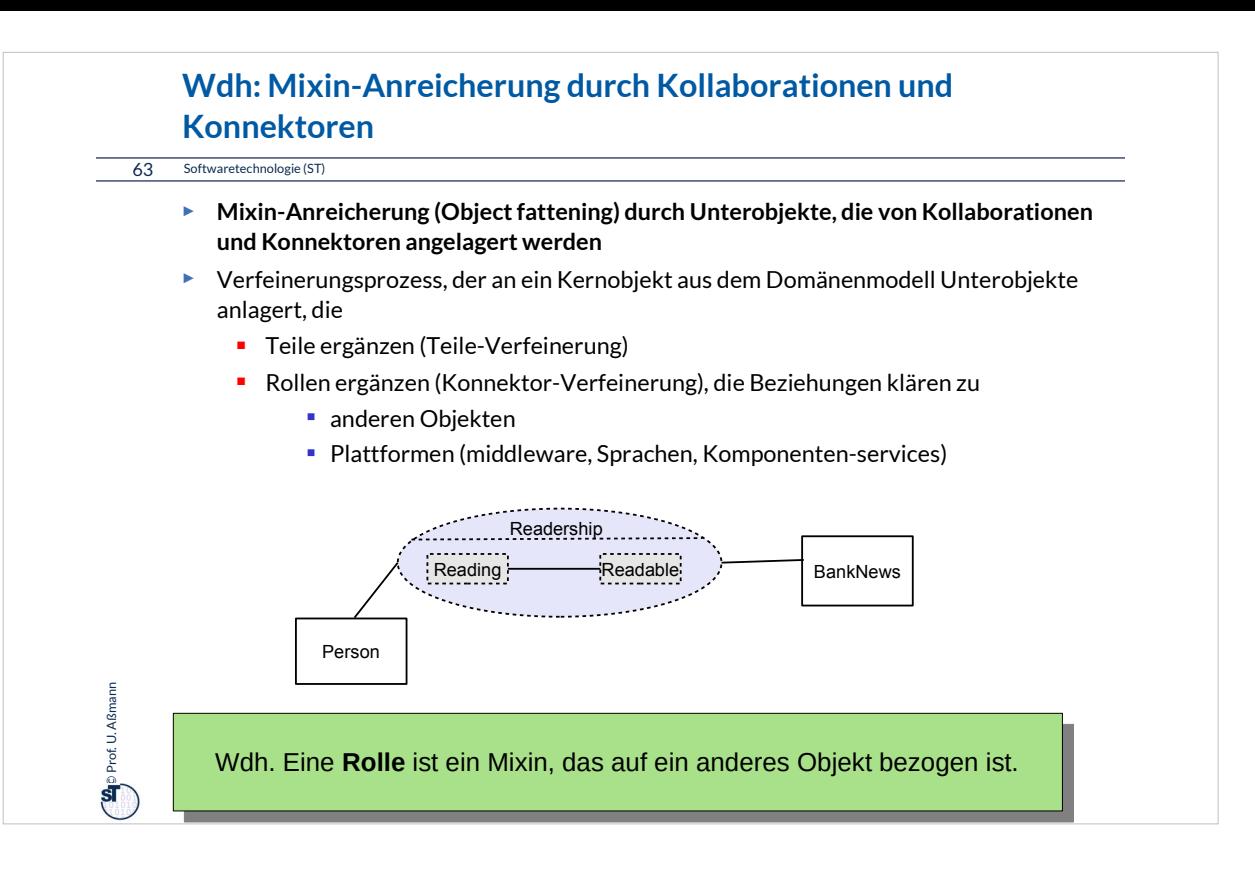

#### **Wdh: Querschneidende Verfeinerung durch Mixin-Anreicherung**

64 Softwaretechnologie (ST)

Querschneidende **Mixin-Anreicherung** Querschneidende **Mixin-Anreicherung** durch Kollaborationen und Konnektoren durch Kollaborationen und Konnektoren ist der entscheidende Schritt bei der Verfeinerung ist der entscheidende Schritt bei der Verfeinerung von den Analyse- und Entwurfsmodellen von den Analyse- und Entwurfsmodellen zum Implementierungsmodell und zur Implementierung. zum Implementierungsmodell und zur Implementierung.

#### ► Gründe:

– Der objekt-orientierte Software-Entwicklungsprozess startet mit einer Simulation der realen Welt durch Objekte, die zu Systemobjekten erweitert werden und dabei durch technische Informationen angereichert werden müssen

<sup>On</sup> Prof. U. Aßmann Prof. U. Aßmann

Def.: Kann eine Kollaboration durch eine Klasse gekapselt werden, Def.: Kann eine Kollaboration durch eine Klasse gekapselt werden, spricht man von einer **Teamklasse (Konnektor).** spricht man von einer **Teamklasse (Konnektor).**